# **UNIVERSIDADE DE TAUBATÉ Marco Aurélio Teodoro da Silva**

# **ESTUDO COMPARATIVO ENTRE OS MÉTODOS DE CUSTEIO ABSORÇÃO E ABC APLICADOS A UMA EMPRESA DO RAMO DE INFORMÁTICA**

**Taubaté – SP 2016**

**Marco Aurélio Teodoro da Silva** 

# **ESTUDO COMPARATIVO ENTRE OS MÉTODOS DE CUSTEIO ABSORÇÃO E ABC APLICADOS A UMA EMPRESA DO RAMO DE INFORMÁTICA**

Monografia apresentada para obtenção do Certificado de Especialização em MBA em Gestão Contábil, Auditoria e Controladoria do Departamento de Economia, Contabilidade e Administração da Universidade de Taubaté.

Orientador: Prof. Me. Francisco de Assis Coelho

**Taubaté – SP 2016**

# **MARCO AURÉLIO TEODORO DA SILVA**

# **ESTUDO COMPARATIVO ENTRE OS MÉTODOS DE CUSTEIO ABSORÇÃO E ABC APLICADOS A UMA EMPRESA DO RAMO DE INFORMÁTICA**

Monografia apresentada para obtenção do Certificado de Especialização em MBA em Gestão Contábil, Auditoria e Controladoria do Departamento de Economia, Contabilidade e Administração da Universidade de Taubaté.

Data: \_\_\_\_\_\_\_/\_\_\_\_\_\_\_\_/\_\_\_\_\_\_\_\_

Resultado: \_\_\_\_\_\_\_\_\_\_\_\_\_\_\_\_\_\_\_\_

BANCA EXAMINADORA:

Prof. Me. Francisco de Assis Coelho **Network in Company de Languard** Universidade de Taubaté Assinatura \_\_\_\_\_\_\_\_\_\_\_\_\_\_\_\_\_\_\_\_\_\_\_\_\_\_\_\_\_\_\_\_\_\_ Profa. Ma. Vilma da Silva Santos (entre entre un provincipado Universidade de Taubaté Assinatura \_\_\_\_\_\_\_\_\_\_\_\_\_\_\_\_\_\_\_\_\_\_\_\_\_\_\_\_\_\_\_\_\_\_ Profa. Ma. Marlene Ferreira Santiago **National Eduarda Contra Caubaté** Universidade de Taubaté Assinatura \_\_\_\_\_\_\_\_\_\_\_\_\_\_\_\_\_\_\_\_\_\_\_\_\_\_\_\_\_\_\_\_\_\_

Profa. Dra Rose Lima de Moraes Campos (suplente) Universidade de Taubaté Assinatura \_\_\_\_\_\_\_\_\_\_\_\_\_\_\_\_\_\_\_\_\_\_\_\_\_\_\_\_\_\_\_\_\_\_

Aos meus pais, que sempre me apoiaram, e aos meus amigos e professores que foram exemplos para o meu sucesso.

# **AGRADECIMENTOS**

Deus, por ter me dado forças e sabedoria para concluir esse trabalho.

Ao Prof. Me. Francisco de Assis Coelho pelo constante apoio, incentivo e críticas.

Aos professores das bancas pelas importantes sugestões que muito acrescentaram na conclusão deste trabalho.

Aos meus pais, pelo exemplo de carinho, amor e dedicação que sempre me deram nos momentos difíceis e de sofrimento.

A nossa família por todo amor e carinho mostrado.

A todos os amigos, profissionais e colegas que, de alguma forma, nos ajudou e colaborando com o nosso trabalho.

"Talvez não tenha conseguido fazer o

melhor, mas lutei para que o melhor fosse feito. Não sou o que deveria ser, mas Graças a Deus, não sou o

que era antes".

(Martin Luther King)

#### **RESUMO**

As empresas estão buscando, através dos tempos, métodos de custeio que auxiliem na elaboração de seus custos. Isso se dá porque o mercado está extremamente competitivo, e a empresa que tiver o menor preço e maior qualidade no seu produto terá a atenção dos consumidores. Para ter um preço atrativo para o mercado é necessário escolher o melhor sistema de custeio que se adeque à empresa. O gestor deve escolher o melhor método de custeio, aquele que lhe traga maior clareza na hora de uma tomada de decisão. Visando suprir essa necessidade, o objetivo desse trabalho é a aplicação de dois métodos de custeio em uma empresa de informática: custeio por absorção e custeio ABC. Para informar qual método tem informações mais aperfeiçoadas para a melhoria dos resultados, foram coletado dados da empresa para a execução dos métodos uma vez que os mesmos valores foram usados nos dois métodos para o fim de comparação de qual método apresenta melhor informação para a decisão de otimizar o resultado econômicofinanceiro da empresa. A metodologia utilizada no presente trabalho foi a pesquisa bibliográfica e estudo de caso, sendo realizada uma pesquisa descritiva. Portando, observou que o custeio ABC é o mais indicado para essa empresa devido ao seu nível de detalhes, enquanto o custeio absorção mostrou uma grande distorção no resultado final devido ao critério de rateio. Também foi observado que o método de custeio ABC tem uma grande complexidade na hora de sua aplicação, o que dificulta a sua utilização rotineiramente. Para sua rotina diária é aconselhado a utilização do método por absorção pelo fato de ter uma aplicação simples e prática.

**Palavras-chave:** Método de custeio; Rateio; Direcionador de custo.

### **ABSTRACT**

# **COMPARATIVE STUDY BETWEEN THE METHODS OF COST ABSORPTION AND ABC APPLIED TO A COMPANY OF THE COMPUTER BRANCH**

Companies are looking through the ages, costing methods to assist in the preparation of their cost, that because the market is extremely competitive and the company that has the lowest price and highest quality in your product, you have the attention of consumers. To get an attractive price for the market is necessary to choose the best costing system that fits the company. The manager has to choose the best costing method, one that brings greater clarity to you at the time of decision making. Aiming to meet this need, the aim of this work is the application of two methods in a computer company: absorption costing and ABC costing. To tell which method has information further improved to improve the results was collected enterprise data to implement the methods, since the same values were used in the two methods for the purpose of comparison which method has better information to decision to optimize the economic and financial results. The methodology used in the work was the literature and case study, being conducted a descriptive research. Porting noted that ABC costing is the most suitable for the enterprise for its level of detail, since the cost absorption showed a large distortion in the final result because of the apportionment criteria. Also, it was observed that the costing method ABC has a great complexity at the time of application, making it difficult to use routinely. For your daily routine is advised to use the method by absorption, by having a simple and practical application.

**Keywords:** Method of costing; Apportionment; Cost driver.

# **LISTA DE FIGURAS**

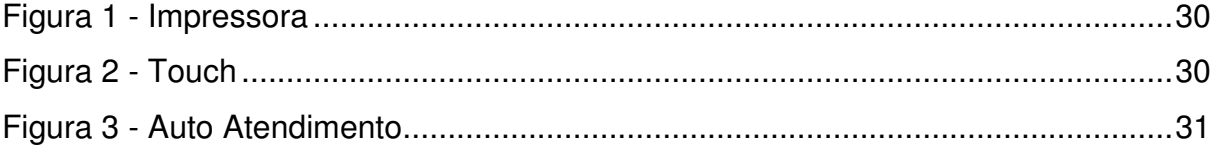

# **LISTA DE TABELAS**

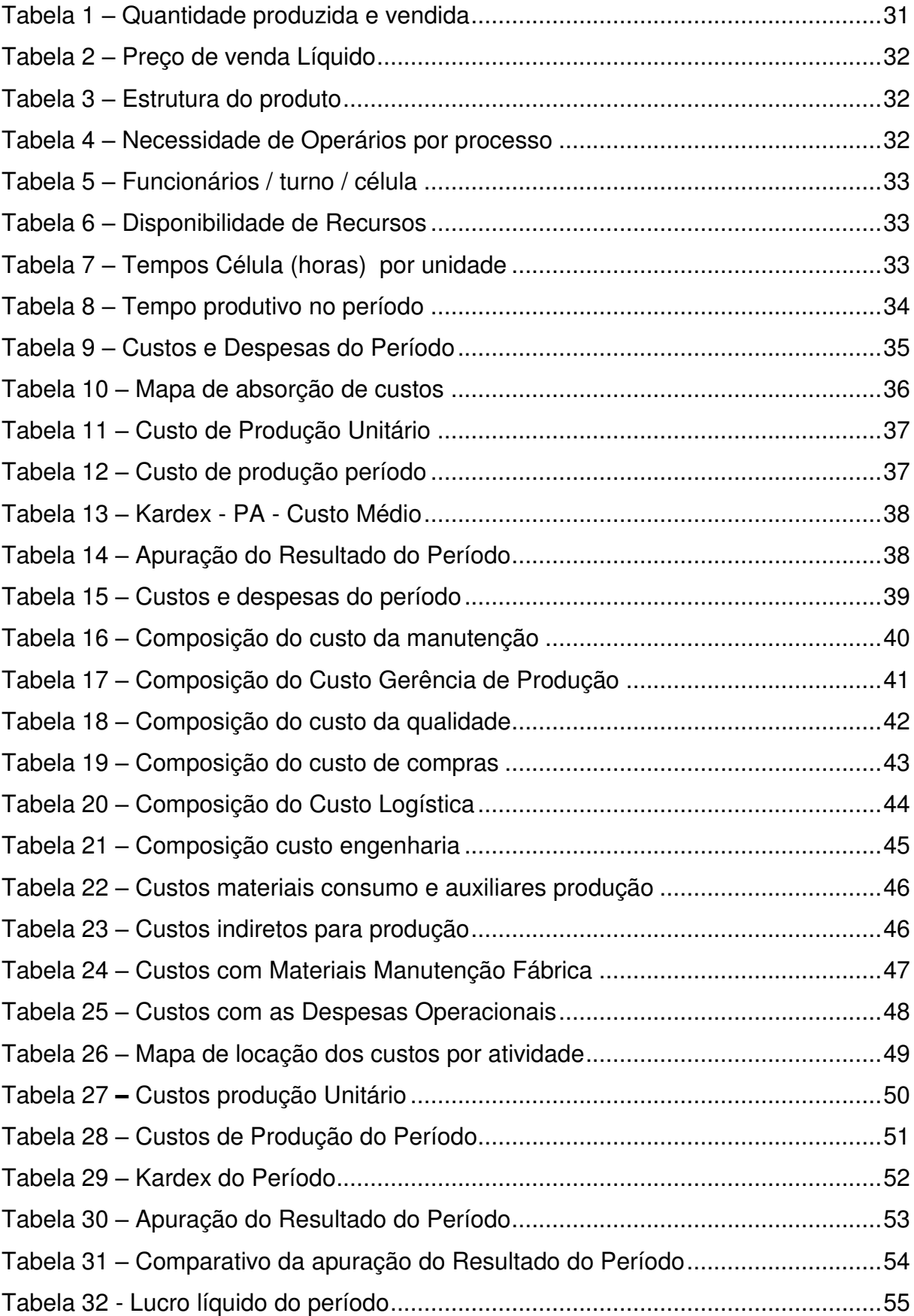

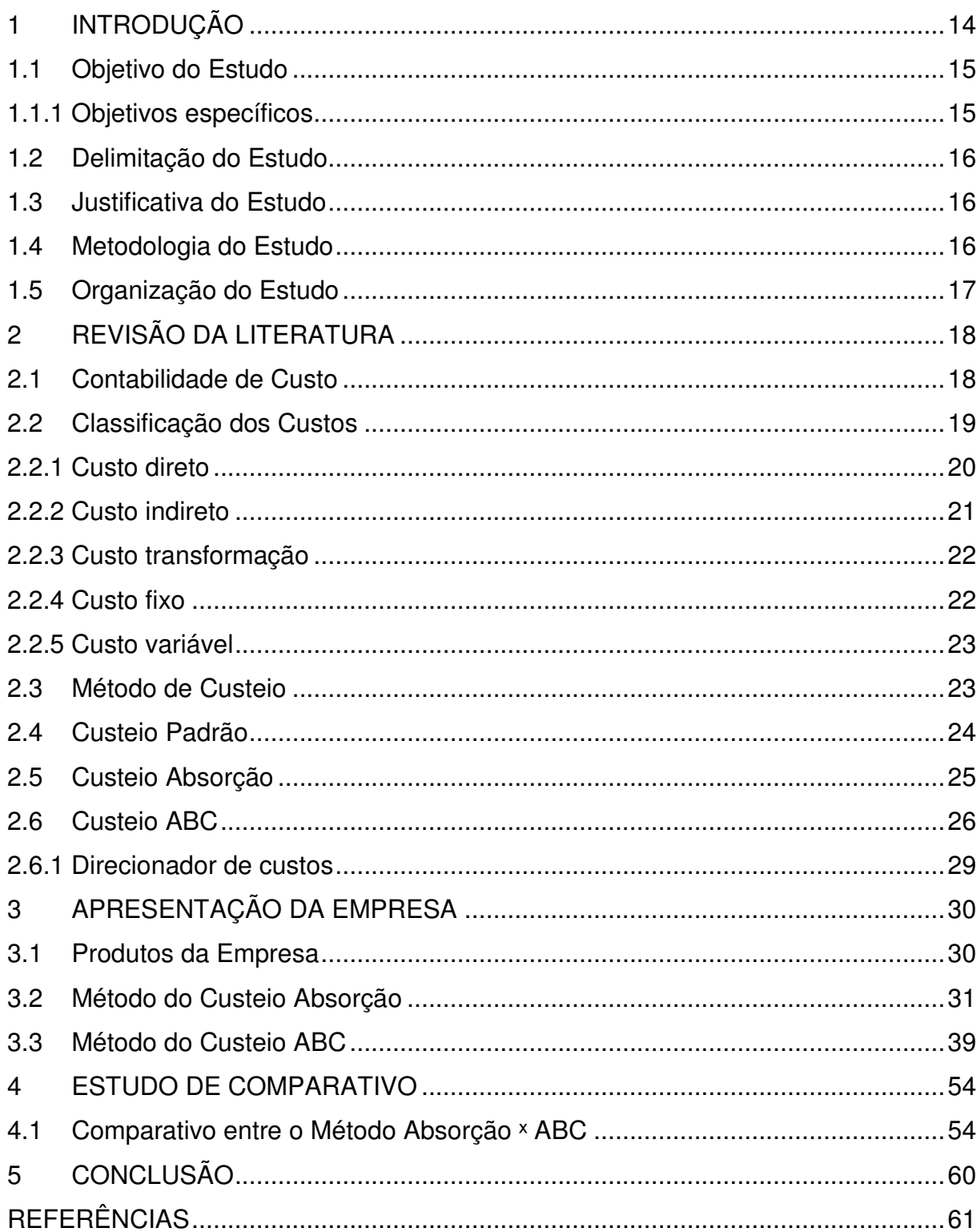

# **SUMÁRIO**

#### <span id="page-11-0"></span>**1 INTRODUÇÃO**

A gestão de custos nunca foi tão importante como na atualidade, em um mundo globalizado e competitivo. Essa gestão de custos teve como primeiro objetivo a solução dos problemas referentes aos estoques das empresas, como a conciliação do valor do estoque com o valor contábil, diminuindo assim as possíveis falhas que pudessem apresentar e, dessa forma, passaram a auxiliar as tomadas das decisões gerenciais da empresa.

Antigamente, a contabilidade de custo era utilizada para calcular o custo dos estoques e das despesas, mas o cenário mudou, uma vez que um custo bem calculado pode beneficiar a empresa na hora da formação do preço, e um custo mais baixo possibilita a empresa a praticar um preço mais baixo, fazendo assim a empresa se tornar mais competitiva no mercado.

As empresas passaram a utilizar um método para calcular os seus custos indiretos e alocá-las aos seus produtos, e por isso foi necessário elaborar um sistema que tivesse a capacidades de apresentar esses dados. Assim, foi elaborado o método de custeio, cuja finalidade é extrair as informações geradas das produções de bens e serviços para poder mensurar a quantidade proporcional dos custos indiretos em cada produto ou serviço prestado.

Existem alguns métodos de custeio com essa finalidade, sendo mais conhecidos os métodos de custeio por absorção tradicional e o ABC (*Activity Based Costing*). Nesse contexto, o presente estudo aborda o custeio por absorção e, segundo Lima (2003), "o ABC é um sistema de custos que se diferencia dos métodos convencionais de custeio pela sua forma de aplicação e distribuição dos custos indiretos nas organizações" (LIMA, 2003, p. 36 *apud* OLIVEIRA; FERREIRA, 2006), sendo sua maior característica considerar as atividades como fonte dos custos dos produtos e serviços, se baseando nos custos da mão de obra e matéria prima para direcionar os seus custos indiretos ao produto ou serviço.

A gestão de custos nunca foi tão importante como na atualidade, em um mundo globalizado e competitivo. Essa gestão de custos teve como primeiro objetivo a solução dos problemas referentes aos estoques das empresas, como a conciliação do valor do estoque com o valor contábil, diminuindo assim as possíveis falhas que pudessem apresentar e, dessa forma, passaram a auxiliar as tomadas das decisões gerenciais da empresa. Antigamente, a contabilidade de custo era utilizada para calcular o custo dos estoques e das despesas, mas o cenário mudou, uma vez que um custo bem calculado pode beneficiar a empresa na hora da formação do preço, e um custo mais baixo possibilita a empresa a praticar um preço mais baixo, fazendo assim a empresa se tornar mais competitiva no mercado.

As empresas passaram a utilizar um método para calcular os seus custos indiretos e alocá-las aos seus produtos, e por isso foi necessário elaborar um sistema que tivesse a capacidades de apresentar esses dados. Assim, foi elaborado o método de custeio, cuja finalidade é extrair as informações geradas das produções de bens e serviços para poder mensurar a quantidade proporcional dos custos indiretos em cada produto ou serviço prestado.

Existem alguns métodos de custeio com essa finalidade, sendo mais conhecidos os métodos de custeio por absorção tradicional e o ABC (*Activity Based Costing*). Nesse contexto, o presente estudo aborda o custeio por absorção e, segundo Lima (2003), "o ABC é um sistema de custos que se diferencia dos métodos convencionais de custeio pela sua forma de aplicação e distribuição dos custos indiretos nas organizações" (LIMA, 2003, p. 36 *apud* OLIVEIRA; FERREIRA, 2006), sendo sua maior característica considerar as atividades como fonte dos custos dos produtos e serviços, se baseando nos custos da mão de obra e matéria prima para direcionar os seus custos indiretos ao produto ou serviço.

#### <span id="page-12-0"></span>**1.1 Objetivo do Estudo**

Aplicar os métodos de custeio por absorção e custeio ABC em uma indústria de produtos de informática e fazer a comparação entre os dois métodos com o objetivo de evidenciar qual fornece informações mais acuradas para a melhoria dos resultados da empresa.

<span id="page-12-1"></span>1.1.1 Objetivos específicos

- Levantar os recursos utilizados no processo de produção e seus respectivos custos;
- aplicar o método de custeio por absorção nos custos decorrentes do processo de produção;
- aplicar o método de custeio ABC nos mesmos custos que foram aplicados o método de custeio por absorção;

 fazer a comparação dos dois métodos de custeio, absorção e ABC, para identificar qual fornece melhores informações para que a empresa melhore seus resultados econômico-financeiros.

#### <span id="page-13-0"></span>**1.2 Delimitação do Estudo**

O estudo delimita-se na utilização dos métodos custeio ABC e absorção nos produtos, terminal de autoatendimento, impressora não fiscal e o micro terminal em uma empresa do ramo de informática. Foram escolhidos esses produtos porque eles são os que mais têm saída da empresa.

#### <span id="page-13-1"></span>**1.3 Justificativa do Estudo**

O estudo se justifica uma vez que, no método de custeio ABC, os custos não são rateados e sim distribuídos por *drives* (direcionadores) pré-estabelecidos pela diretoria, enquanto o custeio absorção tem os custos indiretos rateados de forma linear.

Nas empresas, o custo tornou-se uma peça chave em sua sobrevivência, uma vez que um custo bem elaborado torna a empresa mais competitiva no mercado.

#### <span id="page-13-2"></span>**1.4 Metodologia do Estudo**

.

O trabalho apresenta uma pesquisa bibliográfica que dá suporte científico e embasamento para a pesquisa, sendo realizada uma pesquisa descritiva com a coleta de dados de uma empresa que atua no ramo de informática.

Este trabalho foi fundamentado em pesquisas bibliográficas, artigos científicos, livros, entre outros. Segundo Silva (2008), "essa pesquisa explica e discute um tema ou problema com base em referências teóricas já publicadas em livros, revistas, artigos científicos" (SILVA, 2008, p. 54).

Para Aquino (2010, p. 63), a pesquisa bibliográfica e os métodos utilizados na condução do trabalho devem ser detalhados e levar o leitor a entender e, se desejar, repetir o seu experimento.

Segundo Marconi e Lakatos (2006), "não consiste apenas em ver e ouvir, mas também em examinar fatos ou fenômenos que se desejam estudar" (MARCONI;

LAKATOS, 2006, p. 196), o que proporciona ao pesquisador um vasto estudo sobre tudo o que já foi escrito sobre a fundamentação das bases teóricas e conceituais.

Segundo Beuren (2006), "a pesquisa bibliográfica abrange todo referencial já tornado público em relação ao tema de estudo" (BEUREN, 2006, p. 87). Porém, o estudo de caso estuda as tomadas de decisões de uma empresa e na aplicação de instrumentos para a coleta de informações.

#### <span id="page-14-0"></span>**1.5 Organização do Estudo**

O presente trabalho está estruturado em cinco seções, de forma que a sequência das informações ofereça um perfeito entendimento de seu propósito.

Na primeira seção apresenta-se uma introdução, oferecendo uma visão geral sobre o tema aqui abordado, incluindo seu objetivos, assim como a delimitação da pesquisa, a justificativa do estudo, a metodologia do estudo e a sua organização.

A segunda seção trata da revisão bibliográfica, necessária para fundamentar a pesquisa acerca de temas como contabilidade de custos, classificação de custos, métodos de custeio, custeio de absorção e custeio ABC.

Na terceira seção tem-se o desenvolvimento da pesquisa, abordando o custeio absorção e a utilização do custeio ABC e como ambos podem afetar o resultado da empresa.

A quarta seção trata dos resultados apresentados da pesquisa, apresentando a aplicação do custeio absorção, custeio ABC e análise dos resultados.

Na quinta seção encontra-se a conclusão, apresentando as vantagens da utilização do custeio ABC como auxílio na tomada de decisões pelos gestores da empresa.

#### <span id="page-15-0"></span>**2 REVISÃO DA LITERATURA**

#### <span id="page-15-1"></span>**2.1 Contabilidade de Custo**

Para Figueiredo e Caggiano (1997), "custos são essencialmente medidas monetárias dos sacrifícios com que a organização tem que arcar para alcançar seus objetivos" (FIGUEIREGO; CAGGIANO, 1997, p. 37), sendo um dos grandes problemas dos contadores principalmente na hora da coleta de dados e na análise das informações, e isso desempenha um grande papel na decisão dos gestores.

A contabilidade de custos pode ser utilizada no tratamento das informações, utilizando um modelo em que deve ser contemplada a natureza produtiva e as necessidades de informações que o gestor deseja analisar. Suas principais informações são:

- custeio de produtos, serviços, atividades;
- controle de custos por áreas de responsabilidade;
- avaliação de desempenho.

Segundo Bruni e Famá (2012), "a contabilidade de custos pode ser definida como o processo ordenado de usar os princípios da contabilidade geral para registrar os custos de operações de um negócio" (BRUNI; FAMÁ, 2012, p. 5), e com as informações coletadas sobre as operações produtivas e vendas é possível empregar os dados contábeis e financeiros para estabelecer os custos de produção, podendo ser o unitário ou o total para um determinado produto ou serviço.

Martins (2003) define:

Devido ao crescimento das empresas, com o consequente aumento da distância entre administrador e ativos e pessoas administradas, passou a Contabilidade de Custos a ser encarada como uma eficiente forma de auxílio no desempenho dessa nova missão, a gerencial. O estágio atual da Tecnologia de Informação possibilita soluções bastante satisfatórias. (MARTINS, 2003, p. 14).

Essa nova visão que os gestores de custos devem ter existe há algumas décadas, e por isso ainda deve ser muito discutida. Não podemos esquecer que a contabilidade de custos foi criada para análise dos estoques e não para fornecimento de dados. Por isso, se deve fazer alguns ajustes e adaptações para que a empresa apresente esses determinados dados (MARTINS, 2003).

As empresas têm centros de custos em que os custos são segmentados e geram resultados decorrentes da realização de eventos econômicos (FIGUEIREDO; CAGGIANO, 1997). A contabilidade de custos deve obedecer ao princípio da controladilidade, ou seja, os gestores são cobrados pelos custos que planejam e controlam, em que nenhum custo ou despesa é rateado porque seus produtos são custeados de acordo com o mercado, eliminando a necessidade de alocações.

#### <span id="page-16-0"></span>**2.2 Classificação dos Custos**

Segundo Bruni e Famá (2012), os sistemas dependem da metodologia aplicada no controle e gestão de custos, podendo ser classificadas de acordo com a associação dos custos da produção.

Martins (2003) defende que "gastos, custos e despesas são três palavras sinônimas ou dizem respeito a conceitos diferentes? Confundem-se com Desembolso? E Investimento tem alguma similaridade com elas?" (MARTINS, 2003, p. 17). Para não confundir, deve-se utilizar as seguintes nomenclaturas para auxiliar: custo, despesa e investimento.

Cripaldi (2002) afirma que:

A contabilidade de custos, qualquer que seja o sistema, necessita da distinção entre custos e despesas". A empresa tem que fazer a distinção entre custos, despesas e gastos. Os custos são gastos necessários para a transformação de uma matéria prima em produto acabado, com o objetivo de venda. Despesas são gastos necessários para a venda de produtos fabricados pela empresa, como impostos, comissão de venda, entre outros. Gastos "é o termo genérico que pode representar tanto um custo como uma despesa (CRIPALDI, 2002, p. 78).

Para Bruni e Famá (2012), os custos são classificados como custo direto e indireto, dependendo da sua relação com a unidade de produto ou serviço. Eles são incorporados ao estoque até o momento da venda quando são visualizados na DRE (Demonstração de Resultados do Exercício), na conta de CPV (Custo Produtos Vendidos) em operações fabris ou industrial, CMV (Custo de Mercadoria Vendida) para operações mercantis e CSV (Custo de Serviço Vendido). Porém, as despesas incidem diretamente no resultado do período e nunca devem estar no estoque. Gerencialmente, elas podem ser atribuídas aos produtos ou serviços como forma de analisar o gasto e a lucratividade (BRUNI; FAMÁ, 2012,).

#### <span id="page-17-0"></span>2.2.1 Custo direto

Bomfim e Passarelli (2009) definem custos diretos como: "Custo diretos são aqueles que podemos identificar como pertencendo a este ou aquele produto" (BOMFIM E PASSARELLI, 2009, p. 58), ou seja, ele pode ser mensurado de forma direta, clara e objetiva. E são os casos de matéria-prima, mão de obra direta, embalagem, entre outros. Esses custos são diretos porque não precisam de rateios e nem oferecem a menor dúvida de que produtos eles serão atribuídos.

Cripaldi (2002) descreve custos diretos como: "são os que podem ser diretamente (sem rateio) apropriados aos produtos, bastando existir uma medida de consumo (horas de mão de obra ou máquina, quilos, etc)" (CRIPALDI, 2002, p. 81). Em outras palavras, custo direto são os materiais que variam de acordo com a produção em um determinado período. São os custos que podem ser apropriados diretamente aos produtos produzidos porque existe uma medida que permita esse controle. Cripaldi (2002) explica alguns desses custos diretos:

- **Matéria-prima**: a empresa sempre saberá a quantidade de matéria-prima que utilizará para a produção do seu produto. O preço da matéria-prima estará diretamente relacionado ao produto.
- **Mão de obra direta**: são os custos dos funcionários diretamente ligados à produção do produto. Sabendo o tempo trabalhado e o preço da mão de obra é possível apropriá-lo diretamente ao produto.
- **Depreciação de equipamento:** quanto é utilizado de determinada máquina para produzir o produto.
- **Energia elétrica das máquinas:** quando, na empresa, é possível mensurar a quantidade de energia elétrica que foi utilizada na produção do produto.

Para Bruni e Famá (2012), "são aqueles diretamente incluídos no cálculo dos produtos. Consistem nos materiais diretos usados na fabricação do produto e mão de obra direta" (BRUNI E FAMÁ, 2012, p. 11). Alguns exemplos são: aço para fabricar chapas, salários dos operários que fabricaram as chapas etc.

#### <span id="page-18-0"></span>2.2.2 Custo indireto

"São os que, para serem incorporados aos produtos, necessitam da utilização de algum critério de rateio" (CRIPALDI, 2002 p. 82). A empresa deve separar os seus custos diretos dos custos indiretos, mas as empresas encontram algumas dificuldades na hora dessa separação, dependendo do seu grau de dificuldade de medição. Em relação à energia elétrica, por exemplo, pode-se dizer que é um custo direto, mas se a empresa não tem condição de mensurar o quanto de energia elétrica determinado produto consome, a empresa pode, dessa forma, transformá-la em um custo indireto. Para determinar o valor do custo, que vai para produto "X" e produto "Y", são utilizados os rateios ou as estimativas para serem apropriados, ou seja, são aprimorados indiretamente aos produtos. O parâmetro utilizado para se chegar a esse valor é chamado de critério de rateio. Alguns exemplos de custo indireto são:

- depreciação de equipamentos, quando não for possível mensurar o quanto se depreciou para aquele produto, ou se a máquina faz vários tipos de produtos;
- salários de supervisão de produção e outros;
- aluguel da fábrica;
- energia elétrica que não pode ser mensurada a nenhum produto;
- gastos com a limpeza da área de produção.

Bruni e Famá (2012) afirmam que "atam que é necessário de aproximações, isto é, algum critério de rateio, para serem atribuídos aos produtos. Exemplo: seguros e aluguéis da fábrica, supervisão de diversas linhas de produção" (BRUNI E FAMÁ, 2012, p.11).

"Custos indiretos de fabricação, também chamados de custos gerais de fabricação" (BOMFIM E PASSARELLI, 2009) são os custos gerados durante a produção, mas não são diretos e, por isso, deve ser feito o uso do rateio para distribuição de seus custos. Com essa base, distribui-se o custo dos funcionários que não estão diretamente ligados à produção, da energia elétrica que não está atribuída diretamente ao produto, da depreciação e de todos os outros custos que

não estão diretamente ligados ao produto, mas são necessários para a sua fabricação.

Cripaldi (2002) lembra: "Se a empresa produz apenas um produto, todos os seus custos são diretos. Às vezes, o custo é direto por natureza, mas é tão pequeno o valor que não compensaria o trabalho de associá-lo" (CRIPALDI, 2002, p. 82).

#### <span id="page-19-0"></span>2.2.3 Custo transformação

"Igualmente denominados custos de conversão ou custo de agregação. Consistem no esforço agregado pela empresa na obtenção do produto. Exemplo: mão de obra direta" (BRUNI E FAMÁ, 2012, p.11).

Cripaldi (2002) afirma que "representam o esforço empregado pela empresa no processo de fabricação de determinado item (mão de obra direta e indireta, energia, horas de máquina, etc). Não inclui matéria prima e outros produtos" (CRIPALDI, 2002, p. 83).

Martins (2003) define que: "soma de todos os Custos de Produção, exceto os relativos a matérias-primas e outros eventuais adquiridos e empregados sem nenhuma modificação pela empresa" (MARTINS, 2003, p. 34).

Esses componentes podem ser adquiridos ou comprados, como as embalagens. Esses são os custos de transformação que a empresa tem na elaboração de um determinado item ou produto, podendo ser mão de obra direta ou indireta, energia, entre outros.

#### <span id="page-19-1"></span>2.2.4 Custo fixo

Cripaldi (2002) afirma que "os custos fixos são aqueles cujo total não varia proporcionalmente ao volume produzido" (CRIPALDI, 2002, p. 82). Não necessariamente os custos fixos são eternamente fixos, eles podem variar de acordo com a oscilação de produtos produzidos. Um exemplo que podemos analisar é o aluguel da fábrica, pois mesmo quando há um aumento do aluguel no mês ou na renovação do contrato, não deixa de ser considerado um custo fixo, tendo o mesmo valor, independente da produção daquele mês.

#### Bruni e Famá (2012) definem:

São custos que, em determinado período de tempo e em certa capacidade instalada, não variam, qualquer que seja o volume de atividade da empresa. Existem mesmo que não haja produção. Podem ser agrupados em: **custo fixo de capacidade:** custo relativo às instalações da empresa, refletindo a capacidade instalada da empresa, como depreciação, amortização, etc.; **custo fixo operacional:** relativo á operação das instalações da empresa, como seguro, imposto predial, etc. Exemplos clássicos de custos fixos podem ser apresentados por meio dos gastos com aluguéis e depreciação. Independentemente dos volumes produzidos, os valores registrados com ambos os gastos serão os mesmos. É importante destacar que a natureza de custos fixos ou variáveis está associada aos volumes produzidos e não ao tempo (BRUNI; FAMÁ, 2012, p. 12).

#### <span id="page-20-0"></span>2.2.5 Custo variável

#### Para Bruni e Famá (2012),

seu valor total altera-se diretamente em função das atividades da empresa. Quanto maior a produção, maiores serão os custos variáveis. Exemplos óbvios de custos variáveis podem ser expressos por meio dos gastos com materiais-primas e embalagens. Quanto maior a produção, maior o consumo de ambas. Assim como os custos fixos, os custos variáveis possuem uma interessante característica: são genericamente tratados como fixos em sua forma unitária (BRUNI; FAMÁ 2012, p.12).

Para Cripaldi (2002), custos variáveis "são os que variam proporcionalmente ao volume produzido" (CRIPALDI, 2002, p. 82), ou seja, se não houver produção naquele mês, o custo variável será **zero**. O custo variável vai aumentar de acordo, com o aumento da produção no período.

### <span id="page-20-1"></span>**2.3 Método de Custeio**

Bertó e Beulke (2006 p. 12) descrevem as principais características do sistema de custeio.

- A existência de um sistema de custeio pressupõe sempre, necessariamente, a presença de um dos quatro elementos diferenciadores;
- as várias combinações dos elementos conduzem a existência de inúmeras metodologias de custeio com estruturas e conclusões diferenciadas;
- certas combinações de elementos geram sistemas de custeio mais adequados a certas finalidades empresariais.

Cripaldi (2002) menciona que "quando falamos da forma de apuração do custo dos produtos, estamos falando de sistemas e métodos de custeio. Existem dois sistemas de custeio: o real e o padrão ou *standard*" (CRIPALDI, 2002, p. 95). Esses métodos podem ser o cálculo do custeio direto ou variável e o custeio por absorção ou integral.

Lembrando que o custeio por absorção é aceito pela legislação fiscal brasileira, variando apenas o grau de absorção. E de acordo com esse sistema, o custo dos produtos é formado por três tipos básicos de componentes: matéria prima; mão de obra direta; custos indiretos de fabricação que deveram ser alocados para os diversos tipos de produto que a empresa produzir, utilizando os meios de rateios.

Segundo Santos (1998), "o critério utilizado por uma unidade, para apropriar os custos dos fatores de produção às entidades objeto de custos" (SANTOS, 1998, p. 66 *apud* SOUZA, 2014). Para isso, é necessário que a empresa tenha o objetivo de cada custeio claramente definido pelos gestores, em relação às suas metas e parâmetros.

#### <span id="page-21-0"></span>**2.4 Custeio Padrão**

Cripaldi (2002 p. 209) descreve custeio padrão: "Os custos são apropriados à produção, não pelo seu valor efetivo (ou real), mas por uma estimativa do que deveriam ser (custo-padrão)" (CRIPALDI, 2002, 213), podendo ser usado mesmo que a empresa adote os custeios de absorção ou custeio variável.

As diferenças que existem entre o custo-padrão e o custo real são estudadas pela contabilidade de custos e tem o objetivo de controle dos gastos e a medida de eficiência.

Cripaldi (2002)

Custo-padrão é o custo estabelecido pela empresa como meta para os produtos de sua linha de fabricação, levando-se em consideração as características tecnológicas produtivo de cada um, a quantidade e os preços dos insumos necessários para a produção e o respectivo volume desta (CRIPALDI 2002 p. 211).

Bertó e Beulke (2006) afirmam que "na metodologia de custos, o custo-padrão constitui historicamente um instrumento de grande valia no esforço constante que as empresas empreendem para se manter viáveis" (BERTÓ E BEULKE, 2006, p. 238). Em outras palavras, o custo estimado tenta antecipar o custo real e serve de orientação para os gestores, que normalmente usam essa metodologia para estabelecer o preço de vendados produtos. Ao utilizar esse método, não se procura adaptar a realidade dos custos estudados e estimados, e sim o contrário.

Bertó e Beulke (2006) definem o custo padrão como aquele que:

É estabelecido antes da realização da atividade, por meio de métodos racionais. A teoria do custo parte do princípio de que os valores précalculados são os verdadeiros custos de produção do produto e não valores do pós-calculo. O custo-padrão, quando fixado de forma exata, é, em condições normais, o verdadeiro custo de produção do produto. Procura-se adaptar a realidade ao custo-padrão, ao contrário do custo estimado (BERTÓ; BEULKE 2006 p. 238).

O custo-padrão tem ainda como objetivo estabelecer a correta utilização dos fatores de produção, utilizando como instrumento para um melhor controle das operações da empresa (BERTÓ; BEULKE 2006).

#### <span id="page-22-0"></span>**2.5 Custeio Absorção**

Cripaldi (2002) define "o custeio por absorção ou Custeio Pleno consiste na apropriação de todos os custos (sejam eles fixos ou variáveis) à produção do período. Os gastos não fabris (despesas) são excluídos" (CRIPALDI, 2002, p. 119). No Brasil, esse método de custeio é adotado pela legislação fiscal e legislação comercial. Não é propriamente um princípio contábil, mas sim uma metodologia decorrente da aplicação de alguns princípios.

Uma distinção necessária para se fazer o custeio por absorção é a separação entre custos e despesas. Essa separação é de extrema importância, pois as despesas são jogadas diretamente para a conta de resultado do período.

Por meio desse método, todos os custos diretos ou indiretos são alocados aos produtos produzidos; os custos diretos, diretamente pela apropriação, enquanto os custos indiretos são alocados por um critério de rateio.

Bertó e Beulke (2006) afirmam: "O sistema de custeio integral característica se pela apropriação de todos os custos aos produtos (tanto variáveis como fixos, ou então tanto diretos como indiretos)" (BERTÓ E BEULKE, 2006 p. 32). Por esse método é possível obter um custo total dos produtos produzidos para que o gestor possa calcular um preço de venda para determinado produto.

#### Martins (2003) afirma que o:

Custeio por Absorção é o método derivado da aplicação dos princípios de contabilidade geralmente aceitos, nascido da situação histórica mencionada. Consiste na apropriação de todos os custos de produção aos bens elaborados, e só os de produção; todos os gastos relativos ao esforço de produção são distribuídos para todos os produtos ou serviços feitos (MARTINS, 2003, p. 24).

O custeio é um processo que deve ser distribuído em três passos: o primeiro é a separação dos custos do período para os custos da produção; no segundo passo, os custos diretos devem ser alocados diretamente aos seus produtos específicos, enquanto os custos indiretos são distribuídos para os seus centros de custos, determinados pela quantidade usada; no terceiro passo os custos indiretos são distribuídos do seus centros custos para os determinados produtos. A soma destes custos diretos e indiretos forma o custo de produção do período (CRIPALDI 2002).

Para Bertó e Beulke (2006), "esse sistema de custeio é o mais tradicional, datando de uma época em que a participação dos custos fixos era relativamente baixa na composição geral do custo do produto ou do serviço" (BERTÓ BEULKE, 2006, p. 32). Lembrando que o grau de competitividade naquela época era baixo e, por isso, não existia um grande interesse em calcular os seus custos fixos.

Na atualidade, o cenário mudou. Os custos fixos assumiram uma proporção grande dentro dos custos produtos uma vez que a competitividade está em alta e quem tiver um custo fixo melhor calculado terá vantagens sobre os outros competidores.

O custeio por absorção não é um princípio contábil e sim uma metodologia que nasceu da contabilidade de custos. Esse custeio é válido para fins de DRE (Demonstração de Resultado do Exercício) e Balanço Patrimonial. Durante esse período, surgiram outros critérios de custeio, mas ainda esse é o mais usado e o único aceito pelo fisco brasileiro, passando a ser obrigatório, com pequenas exceções (MARTINS 2003).

#### <span id="page-23-0"></span>**2.6 Custeio ABC**

Bomfim e Passarelli (2009) definem o custeio ABC como "custeio por atividades é um sistema de custeio baseado na análise das atividades significativas desenvolvidas na empresa" (BOMFIM E PASSARELLI, 2009, p. 437). Deve-se entender que o custeio ABC é um complemento dos custeios já existentes, por isso não implica na substituição dos custos, como o custeio absorção ou custeio padrão, que são frequentemente usados nas empresas. O custeio ABC tem o objetivo de somar no aprimoramento dos custeios já mencionados, mantendo a sua estrutura contábil tradicional e implantando adaptações e detalhamentos que serão necessários para a implantação do sistema de custeio ABC.

Para Martins (2003):

O Custeio Baseado em Atividades, conhecido como ABC (*Actívity-Based Costing*), é uma metodologia de custeio que procura reduzir sensivelmente as distorções provocadas pelo rateio arbitrário dos custos indiretos, discutidas nos três últimos capítulos. O ABC pode ser aplicado, também, aos custos diretos, principalmente à mão- de-obra direta, e é recomendável que o seja; mas não haverá, neste caso, diferenças significativas em relação aos chamados "sistemas tradicionais". A diferença fundamental está no tratamento dado aos custos indiretos (MARTINS 2003, p. 60).

Cripaldi (2002) nos diz que "as atividades são o foco o processo de custeio. Os custos são investigados, relacionando-se as atividades aos produtos, com base na demanda por tais atividades pelo produto durante processo produção" (CRIPALDI, 2002, p. 251). Então, para se fazer o custeio ABC é necessário usar as medições das atividades executadas, podendo ser o números de funcionários, horas de mão de obra, hora máquina, entre outros.

Bertó e Beulke (2006) afirmam: "É a apropriação aos produtos, às mercadorias e aos serviços de todos os custos e despesas diretas possíveis, sejam eles fixos ou variáveis" (BERTÓ E BEULKE, 2006 p. 35).

Para se implantar o custeio ABC, é necessário um sistema de gerenciamento de custos com base em atividades, e tem que estar com facilidade de precisão, por isso Cripaldi (2002 p. 252) elenca alguns itens para o melhor controle:

- apurar e controlar seus custos reais de produção e custos indiretos;
- identificar e mensurar seus custos da não qualidade;
- levantar informações sobre as oportunidades para eliminar desperdícios e aperfeiçoar atividades;
- eliminar/reduzir atividades que não agregam ao produto um valor percebido pelo cliente;
- identificar os produtos e clientes aos lucrativos;
- subsidiar o redimensionamento da plataforma de vendas (distribuidores e revendedores);
- melhorar substancialmente sua base de informações para tomada de decisões;
- estabelecer um conjunto de indicadores de desempenho capaz de medir a eficiência empresarial sob os aspectos produtivos, comercial, financeiro e societário.

"O interesse do sistema ABC concentra-se, fundamentalmente, no estudo dos gastos indiretos (custos e despesas)" (BOMFIM E PASSARELLI, 2009, p. 438). Uma vez que os custos diretos, como a matéria prima, mão de obra e outros custos já são rateados diretamente aos seus bens e serviços produzidos ou prestados, os custeios tradicionais não apresentam problemas na hora de calcular. Por outro lado, o custeio ABC tem o rateio de todos os gastos indiretos, desde os custos indiretos até as despesas indiretas, com um objetivo criterioso na atribuição dos gastos indiretos aos seus bens ou serviços produzidos.

Para Bertó e Beulke (2006)

O sistema ABC, em termos de flexibilidade, com vistas à competitividade, está num patamar intermediário entre o de custeio integral e o de custeio marginal. Ele não possui a rigidez do primeiro, tampouco a flexibilidade do segundo. Pode-se dizer que é um sistema mediamente flexível. Admite o preço de venda como função mais de mercado do que de custos, mas considera que o resultado e a competitividade devem ser buscados numa gestão eficiente dos custos. Nesse sentido, ele é um sistema mais voltado para o lado interno da empresa, na busca justamente de sua gestão eficiente. Essa busca fica bem delineada no seu relacionamento com a engenharia de valor. Com efeito, no sistema ABC, as atividades são divididas entre as que agregam e as que não agregam valor ao produto (BERTÓ e BEULKE 2006 p. 38).

As empresas devem ter esse pensamento com o objetivo de eliminar ou reduzir atividades que não estão agregando nada e, com isso, diminuir os custos que irão se tornar um diferencial na hora da formação do preço e subsequencial na competitividade da empresa (BERTÓ e BEULKE 200 p. 38).

Uma grande vantagem que existe no custeio ABC é a melhor alocação dos custos indiretos entre uma grande diversidade de produtos e modelos que vem ocorrendo em vários setores industriais (MARTINS, 2003). Por isso, é necessário um grande tratamento para a alocação dos custos indiretos aos produtos ou serviços prestados. Esses custos no passado eram tolerados, muitas vezes sendo alocados

pelo custeio de absorção ou custeio padrão, mas hoje podem provocar enormes distorções nos custos finais. "Porém a utilidade do Custeio Baseado em Atividades (ABC) não se limita ao custeio de produtos, ele é, acima de tudo, uma poderosa ferramenta a ser utilizada na gestão de custos" (MARTINS, 2003, p. 61).

<span id="page-26-0"></span>2.6.1 Direcionador de custos

Para Martins (2003), direcionador de custos é o fator que determina o custo de uma atividade. Como as atividades exigem recursos para serem realizadas, deduz-se que o direcionador é a verdadeira causa dos seus custos. Para efeito de custeio de produtos, o direcionador deve ser o fator que determina ou influencia a maneira como os produtos utilizam as atividades. Assim, o direcionador de custos será a base utilizada para atribuir os custos indiretos aos produtos.

# <span id="page-27-1"></span>**3 APRESENTAÇÃO DA EMPRESA**

A empresa está no mercado há mais de cinquenta anos na região metropolitana do Vale do Paraíba, sendo uma empresa de grande porte do ramo da informática. Tem aproximadamente 500 funcionários diretos e indiretos, e tem acesso direto às rodovias Dutra e Carvalho Pinto, e também está próxima à rodovia Tamoios, o que possibilita fácil acesso ao porto de São Sebastião. A empresa possui um terreno para uma futura expansão e está há uma distância de 200 km da capital São Paulo, com escritório comercial na Avenida Paulista.

A empresa tem clientes no Brasil inteiro e em 2014 começou um plano de exportação de impressoras para países da América Latina, como Argentina, Chile e Paraguai. Num plano em curto prazo, pretende expandir essa exportação para os demais países da América latina.

#### <span id="page-27-2"></span>**3.1 Produtos da Empresa**

A empresa produz três produtos que são considerados o seu carro chefe, sendo eles a Impressora, Touch e o Auto Atendimento, como se pode ser observado nas Figuras 1, 2 e 3.

<span id="page-27-0"></span>Figura 1 - Impressora

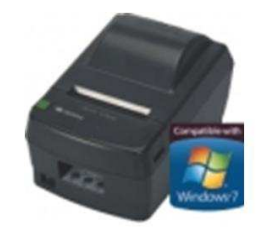

O produto está no mercado há mais de dez anos, atendendo todo o Brasil, com forte crescimento para ser exportada para países da America Latina. Figura 2 - Touch

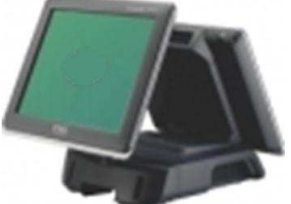

<span id="page-28-0"></span>O produto está no mercado há mais de seis anos com o intuito de facilitar ao consumidor na hora da compra de mercadorias uma vez que é possível olhar o que foi consumido, com o objetivo de verificar se não existiu erros na hora da compra. Figura 3 - Auto Atendimento

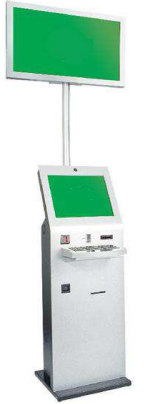

Este produto está no mercado há mais de cinco anos com o objetivo de facilitar na hora da retirada de senhas para bancos, órgãos públicos e outros departamentos. O seu diferencial é que o Auto Atendimento veio com uma inovação: é vendido junto o painel, onde aparece o número da senha, o que facilitou muito a vida dos clientes, pois anteriormente era necessário fazer a compra do Auto Atendimento e depois comprar o painel, o que ocasionava a não competitividade com o produto.

#### <span id="page-28-2"></span>**3.2 Método do Custeio Absorção**

Os dados da empresa foram levantados e aplicados através do método custeio absorção.

**Impressora Touch Auto Atendimento** Quantidade Produzida 60.011 4.998 2.997 Quantidade Vendida 59.753 4.987 2.989

<span id="page-28-1"></span>Tabela 1 – Quantidade produzida e vendida

A Tabela 1 apresenta a quantidade de produtos produzidos e a quantidade vendida. Nota-se que a quantidade produzida é bem próxima da quantidade vendida porque o estoque parado na empresa é custo, pois o dinheiro desse produto poderia estar sendo usando em outra necessidade da empresa.

<span id="page-29-0"></span>Tabela 2 – Preço de venda Líquido

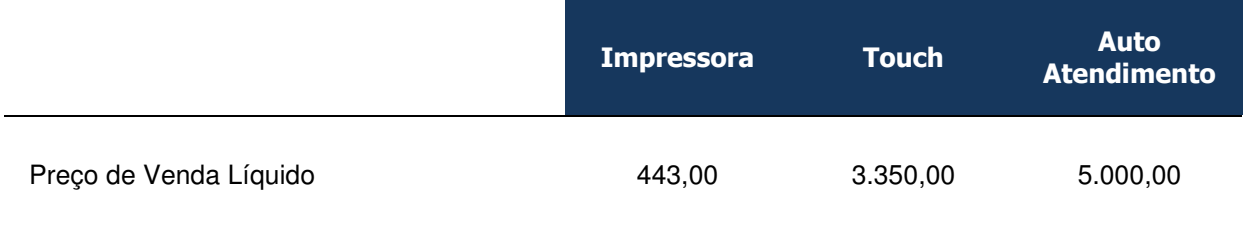

Na tabela 2 está o preço líquido das vendas, sem imposto, comissão e sem as taxas financeiras da operação.

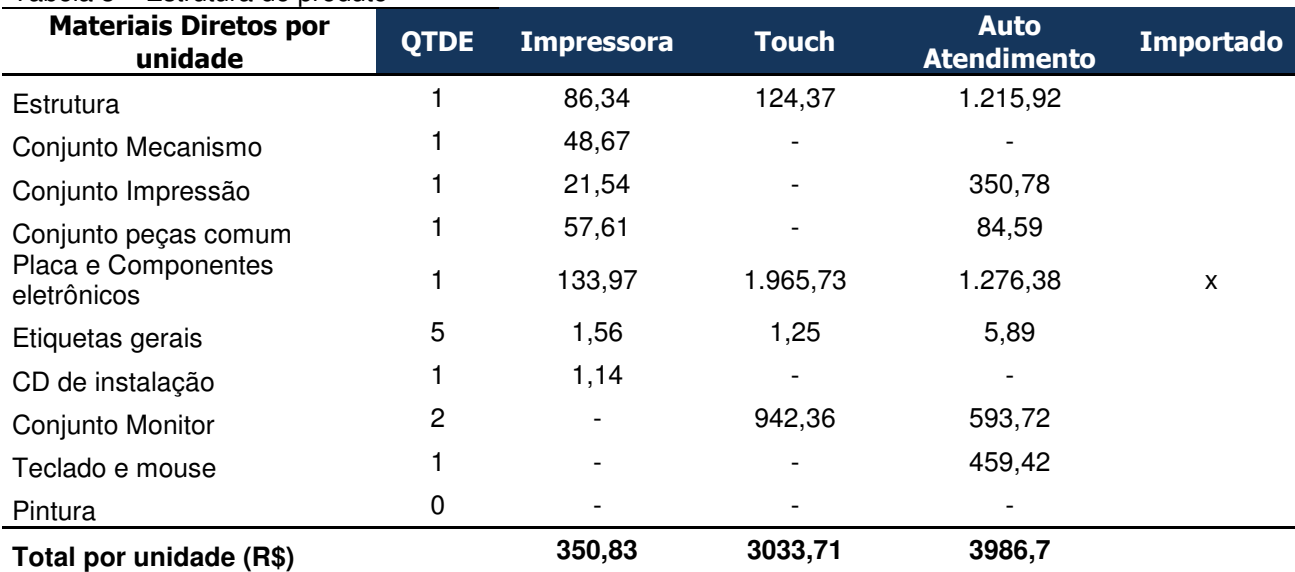

<span id="page-29-1"></span>Tabela 3 – Estrutura do produto

Na tabela 3 está a estrutura sintetizada dos produtos com o custo unitário de cada produto e a sua quantidade. Nota-se que a maioria dos produtos eletrônicos são importados. Assim, a área de suprimentos tem que estar em um grande grau de sintonia com a área de planejamento, pois alguns componentes podem levar mais de três meses para chegar.

<span id="page-29-2"></span>**Tabela 4** – Necessidade de Operários por processo

|                  | <b>Impressora</b> | <b>Touch</b> | <b>Auto</b><br><b>Atendimento</b> |
|------------------|-------------------|--------------|-----------------------------------|
| Impressora       | 25                |              |                                   |
| Touch            |                   | 19           |                                   |
| Auto Atendimento |                   |              | 22                                |

Na tabela 4 é demonstrada a quantidade de colaboradores que são necessários para a produção de cada produto, desde o início do processo até o final.

| Célula                              | <b>Impressora</b> | <b>Touch</b> | <b>Auto</b><br><b>Atendimento</b> | <b>Total</b> |
|-------------------------------------|-------------------|--------------|-----------------------------------|--------------|
| Quantidade de<br>Funcionários/Turno | 25                | 19           | 22                                | 66           |
| Turnos                              | 3                 | 3            | 3                                 | 3            |
| <b>Total</b>                        | 75                | 57           | 66                                | 198          |

<span id="page-30-0"></span>Tabela 5 – Funcionários / turno / célula

A tabela 5 demonstra também a quantidade de colaboradores necessários para a produção de cada produto, mas com um detalhe: demonstra a quantidade de turnos que a empresa trabalha, sendo três turnos, totalizando 198 colaboradores que estão ligados diretamente à produção.

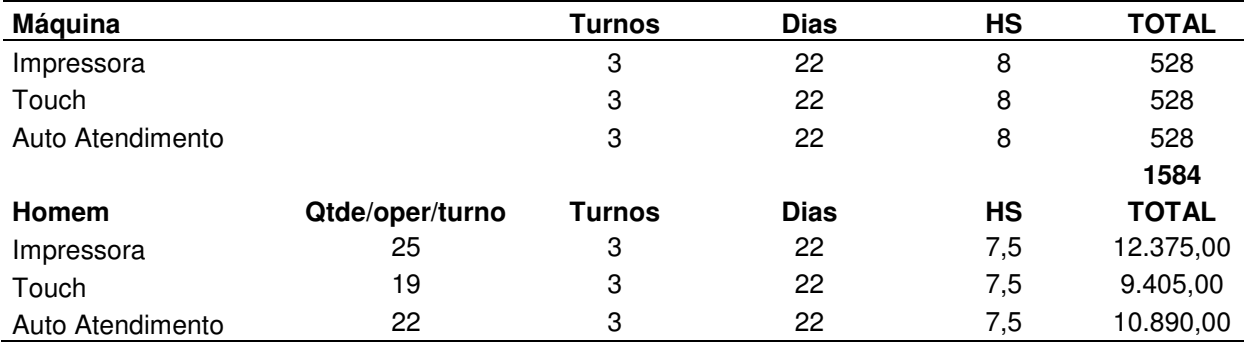

<span id="page-30-1"></span>Tabela 6 – Disponibilidade de Recursos

 A tabela 6 apresenta a disponibilidade dos recursos, sendo dividido em dois: hora máquina e hora homem. Em hora máquina, o calculo é feito em: turno x dias trabalhados × horas trabalhadas. No caso da empresa, são 3 turnos × 22 dias × 8 horas, dando um total de 528 horas que multiplicadas por três produtos dá um total de 1584 horas máquinas trabalhadas.

<span id="page-30-2"></span>Tabela 7 – Tempos Célula (horas) por unidade

#### **Tempos Célula (horas) por unidade**

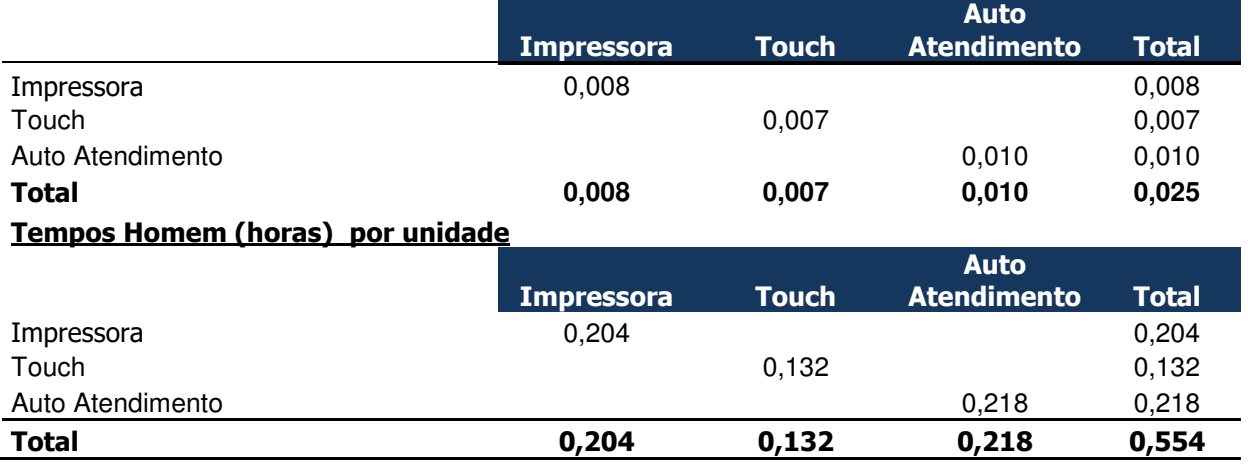

A tabela 7 é dividida em duas partes: a primeira com o tempo célula e tempo homem. Na parte tempo célula, é a quantidade de tempo que a máquina leva para produzir cada peça do produto, e como podemos notar, cada peça tem um tempo diferente devido ao grau de dificuldade da fabricação. O tempo homem é o tempo que cada colaborador leva para executar a sua função, ou seja, o tempo que ele leva para fazer uma peça.

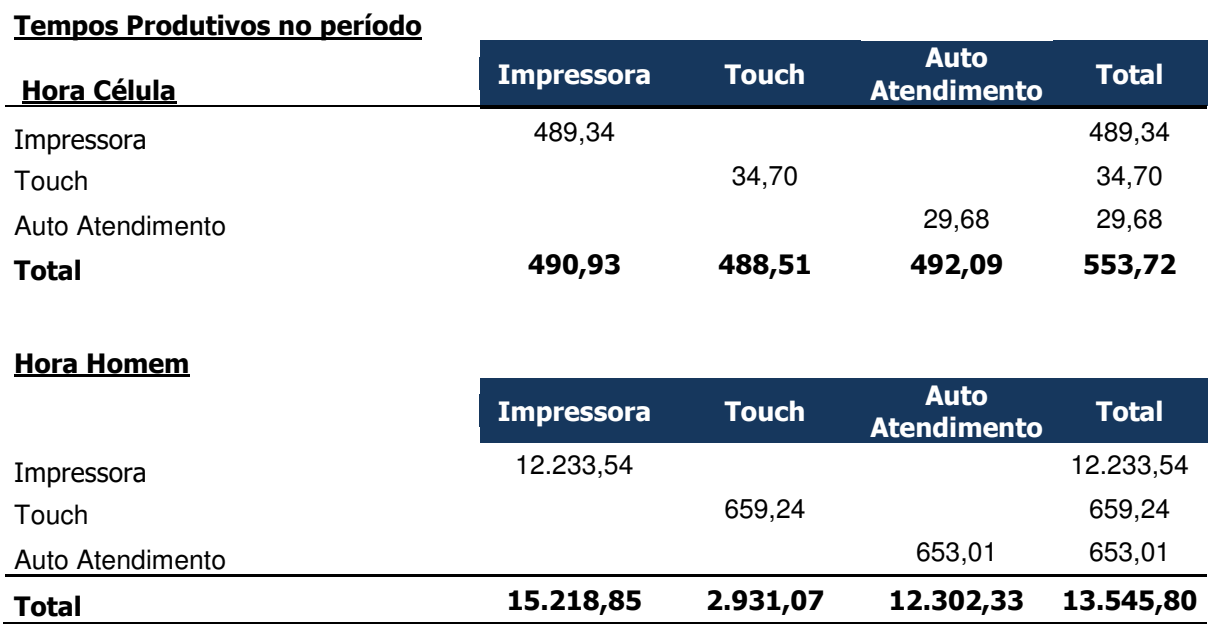

A tabela 8 apresenta o tempo produtivo de cada produto × a quantidade produzida, conforme abaixo:

Hora célula

<span id="page-31-0"></span>Tabela 8 – Tempo produtivo no período

- Impressora:  $0,008 \times 60.011 = 489,34h$
- Touch:  $0,007 \times 4998 = 34,70h$
- Auto Atendimento:  $0,010 \times 2.997 = 29,68h$

### **Hora Homem**

- Impressora:  $0,204 \times 60.011 = 12.233,54h$
- Touch:  $0,132 \times 4998 = 659,24h$
- Auto Atendimento:  $0,218 \times 2.997 = 653,01h$

<span id="page-32-0"></span>Tabela 9 – Custos e Despesas do Período

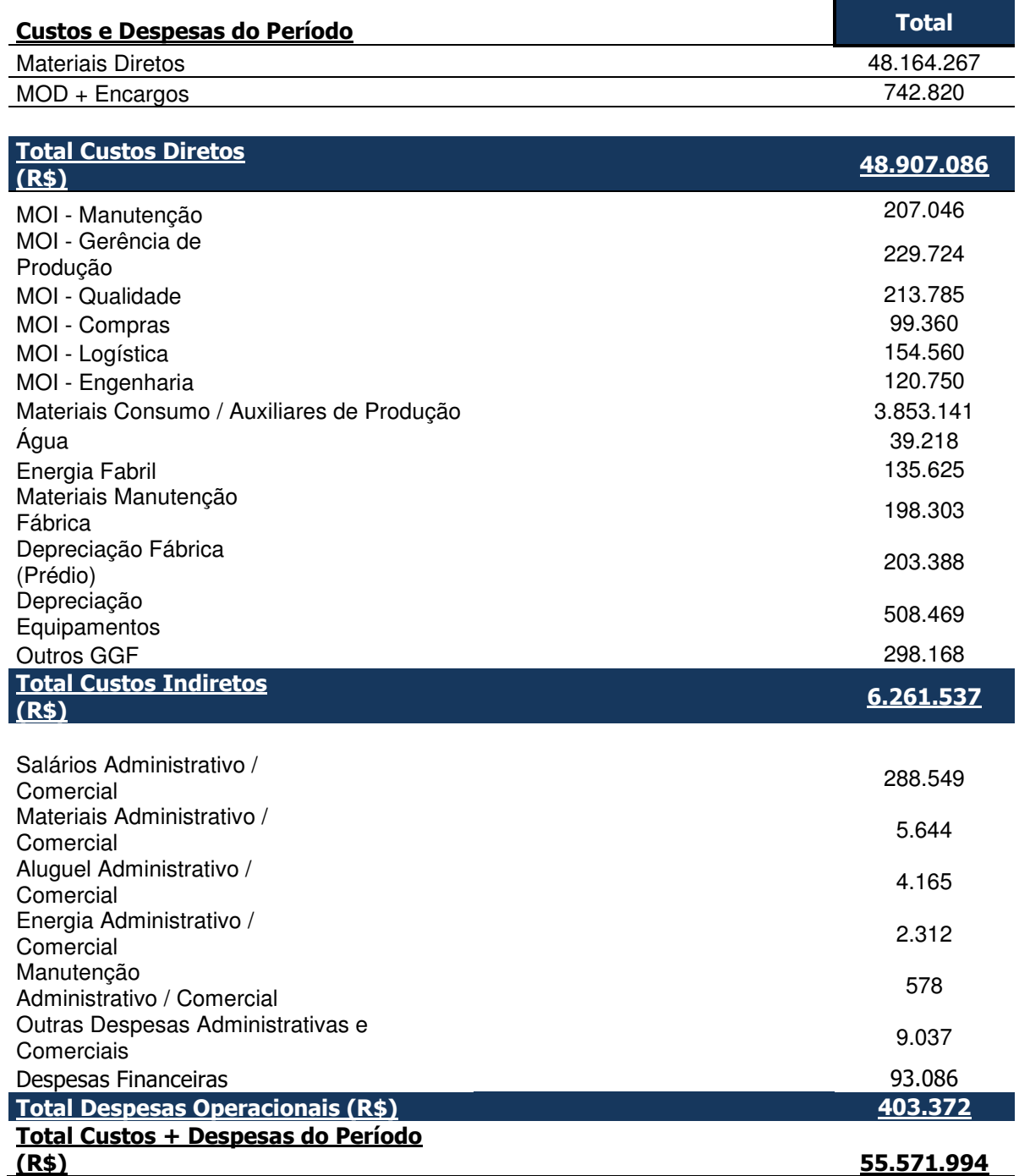

A tabela 9 demonstra os custos e as despesas. Na primeira parte, demonstra o total de materiais diretos na produção, em que sua fórmula é feita da seguinte forma: custo do produto (valor total da estrutura) ˣ quantidade produzida. MOD (mão de obra direita) mais encargos é feito através da média do salário da produção × quantidade de colaboradores de cada turno dos três produtos, mais os encargos trabalhistas.

Na segunda parte são demonstrados os custos indiretos que o produto teve. Os primeiros custos são os custos com manutenção, gerência de produção, qualidade, compras, logística e engenharia. Esses custos são calculados através do número de colaboradores que cada área tem × os encargos sociais. Os demais custos são: material de consumo, água, energia elétrica, materiais de manutenção fabril, depreciação e outros.

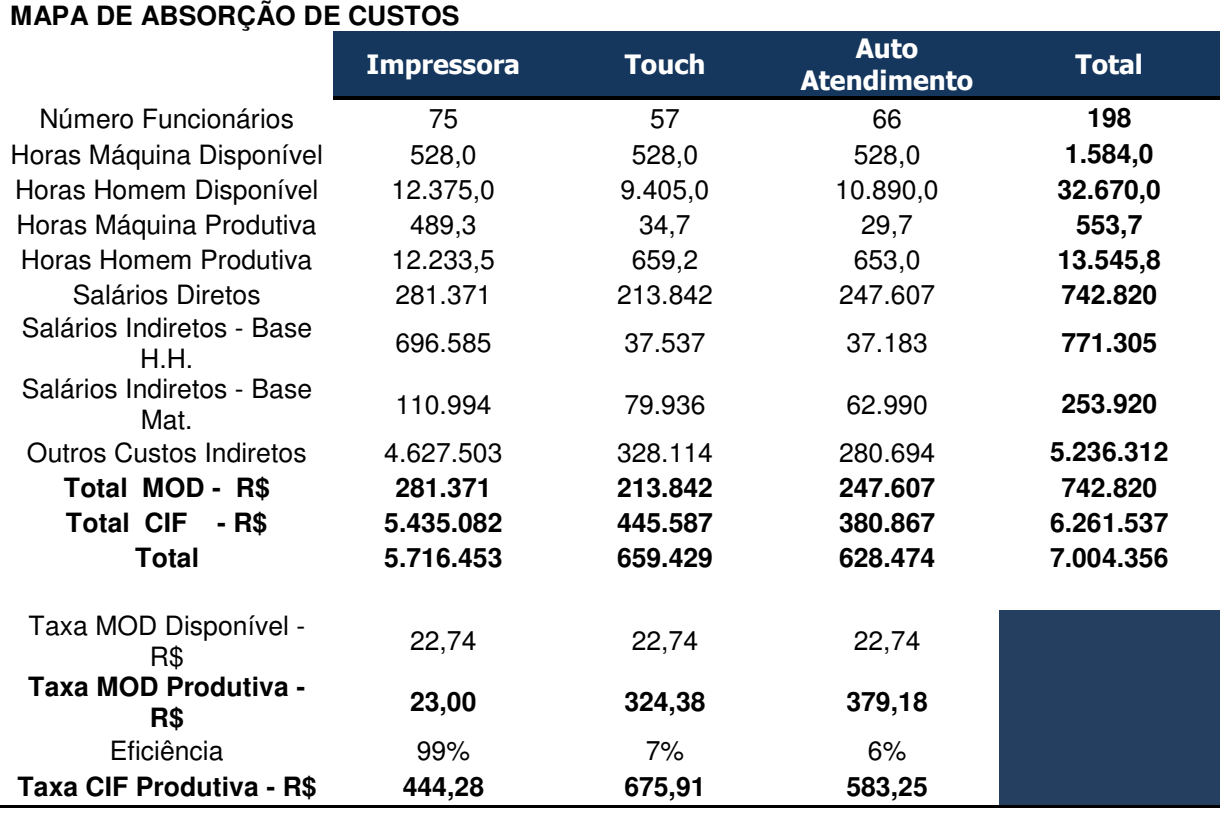

<span id="page-33-0"></span>Tabela 10 – Mapa de absorção de custos

A tabela 10 demonstra o mapeamento do custeio por absorção, em que podemos notar os números de funcionários, horas máquina e horas homem disponíveis, assim como as horas produtivas. Os salários diretos foram rateados por quantidade de funcionários e os salários indiretos foram calculados por meio das horas homem produzidos, exceto o departamento de compras e logística, que foram rateados por consumo de material consumido. Os outros custos são rateados pelas horas máquina produtivas.

 O rateio dos salários direto foi calculado através do número de funcionários. Já os salários indiretos são divididos em duas partes: salários indiretos base horas homem produtiva é o rateio das áreas de manutenção, gerência de produção, qualidade e engenharia, enquanto nas áreas de compras e logística o

rateio é feito através da base materiais totais. Os outros custos indiretos a sua base de rateio é a horas máquinas produtivas.

| Custo de Produção<br><b>Unitário</b> | <b>Impressora</b> | <b>Touch</b> | <b>Auto Atendimento</b> |  |
|--------------------------------------|-------------------|--------------|-------------------------|--|
| <b>Materiais Diretos</b>             | 350,83            | 3.033,71     | 3.986,70                |  |
| <b>Processo</b>                      | 95,26             | 131,94       | 209,70                  |  |
| <b>MOD</b>                           | 4,69              | 42,79        | 82,62                   |  |
| Impressora                           | 4,69              |              |                         |  |
| Touch                                |                   | 42,79        |                         |  |
| Auto Atendimento                     |                   |              | 82,62                   |  |
| <b>CIF</b>                           | 90,57             | 89,15        | 127,08                  |  |
| Impressora                           | 90,57             |              |                         |  |
| Touch                                |                   | 89,15        |                         |  |
| Auto Atendimento                     |                   |              | 127,08                  |  |
| <b>Custo Unitário Total</b>          | 446,09            | 3.165,65     | 4.196,40                |  |

<span id="page-34-0"></span>Tabela 11 – Custo de Produção Unitário

A tabela 11 apresenta o custo da produção unitário, em que o valor da estrutura de cada produto é demonstrado como material direto. O processo é a soma da mão de obra direta mais o custo indireto fabricação. A MOD é MOD produtiva × tempo homem por unidade, e o CIF é taxa CIF produtiva × tempo homem por unidade. Custo unitário total nada mais é que a soma de materiais diretos e processo.

<span id="page-34-1"></span>Tabela 12 – Custo de produção período

| Custo Produção do Período             | <b>Impressora</b> | <b>Touch</b> | Auto<br><b>Atendimento</b> |
|---------------------------------------|-------------------|--------------|----------------------------|
| Quantidade Produzida                  | 60.011            | 4.998        | 2.997                      |
| <b>Custo Direto</b>                   |                   |              |                            |
| Material Direto (Unitário)            | 350,83            | 3.033,71     | 3.986,70                   |
| Mão de Obra Direta (Unitário)         | 4,69              | 42,79        | 82,62                      |
| Material Direto (Total)               | 21.053.659,1      | 15.162.482,6 | 11.948.124,92              |
| Mão de Obra Direta (Total)            | 281.371,02        | 213.841,98   | 247.606,50                 |
| <b>Total Custo Direto</b>             | 21.335.030,2      | 15.376.324,6 | 12.195.731,4               |
| Custo Indireto de Fabricação          |                   |              |                            |
| CIF (unitário)                        | 90,57             | 89,15        | 127,08                     |
| CIF (Total)                           | 5.435.082,08      | 445.587.23   | 380.867,39                 |
| Custo de Prod Total -<br>Período      | 26.770.112,2      | 15.821.911,8 | 12.576.598,8               |
| Custo de Produção Total -<br>Unitário | 446.09            | 3.165,65     | 4.196,40                   |

A tabela 12 apresenta o custo da produção no período, em que se tem a quantidade produzida de cada produto, os custos diretos e mão de obra direta unitários de cada produto e da mesma forma os custos indiretos. O cálculo do custo

direito é quantidade produzida × material direto e mão de obra direta. O custo indireto é feito da mesma forma: quantidade produzida ˣ CIF unitário. Depois temos o custo total da produção, que é o custo direto mais custo indireto e, por fim, o custo de produção total, que é o custo de produção total dividido pela quantidade produzida. Tabela 13 – Kardex - PA - Custo Médio

<span id="page-35-0"></span>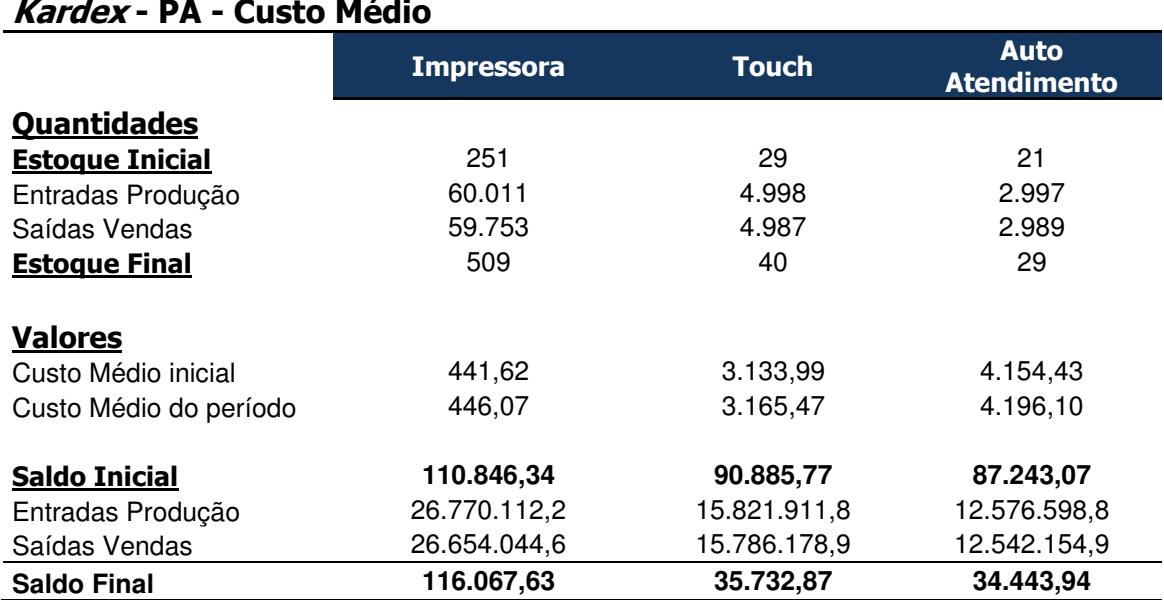

*Kardex* é a ficha de estoque dos produtos acabados, em que se tem o estoque inicial, as quantidades produzidas e a quantidade vendida. O estoque final é calculado da seguinte forma: estoque inicial + entrada de produção - quantidade vendida. O custo médio inicial é o mesmo do mês anterior e o custo médio do período é calculado através das entradas de novos produtos: (saldo inicial + entradas de produção) / (estoque inicial + entrada de produção).

<span id="page-35-1"></span>Tabela 14 – Apuração do Resultado do Período

#### **Apuração do Resultado do Período (Gerencial)**

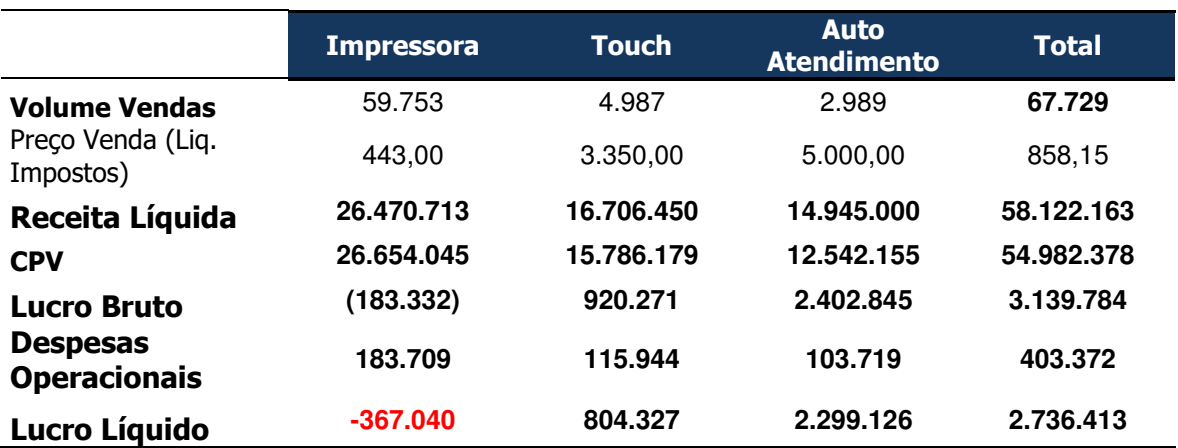

A tabela 14 apresenta o resultado do período com o volume de vendas vendida ˣ preço de venda (líquido de impostos). Esse valor é a receita líquida. Para se chegar no lucro líquido, é feito da seguinte forma: receita líquida - CPV (Custo de Produto Vendido) = lucro bruto - despesas operacionais.

## <span id="page-36-1"></span>**3.3 Método do Custeio ABC**

Os dados da empresa foram levantados e aplicados através do método custeio ABC.

<span id="page-36-0"></span>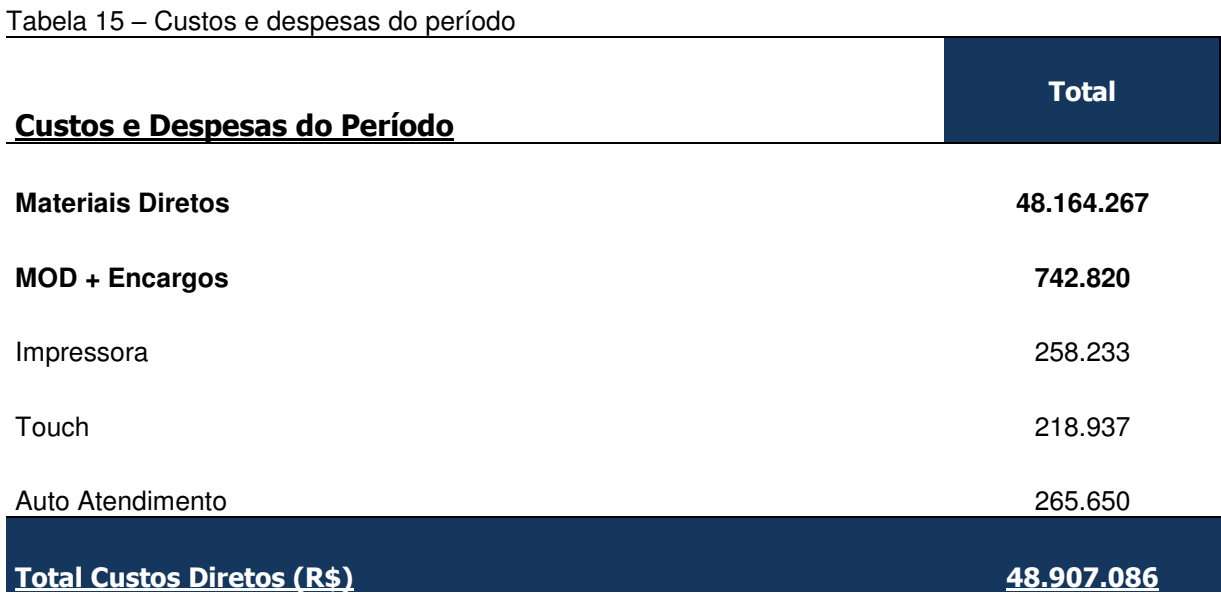

A tabela 15 apresenta os custos diretos do período, desde os materiais diretos, MOD e os encargos sociais que são distribuídos através do número de pessoas por área.

Na composição dos custos dos departamentos, o valor total dos gerentes e supervisores/coordenadores é rateado para as áreas do departamento, em que cada departamento vai utilizar um método para direcionar o seu valor. Os valores são somados aos custos dos colaboradores de cada área. Após esse cálculo, esse total será alocado às atividades da área através dos direcionadores de custo, em que cada área terá a sua particularidade, como se pode ver nas planilhas de custo de manutenção, custo gerencial de produção, custo de qualidade, custo de compras, custo logística e custo de engenharia.

| Composição<br><b>Custo</b><br>Manutenção | <b>Funcionários</b> | <b>Horas</b><br><b>Disponíveis</b> | <b>Horas</b><br><b>Trabalhadas</b> | <b>Salários</b>          | <b>Total</b> | Distribuição<br>Ger/Superv.    | Custo<br><b>Total</b> |
|------------------------------------------|---------------------|------------------------------------|------------------------------------|--------------------------|--------------|--------------------------------|-----------------------|
| Gerente                                  | 1                   |                                    |                                    | 14.000,00                | 32.200,00    |                                |                       |
| Supervisor / Coord                       | 1                   |                                    |                                    | 9.120,00                 | 20.976,00    |                                |                       |
| Mecânico                                 | 5                   | 825,00                             |                                    | 4.800,00                 | 55.200,00    |                                |                       |
| Ajudante                                 | 1                   | 165,00                             |                                    | 1.800,00                 | 4.140,00     |                                |                       |
| Manutenção<br>Mecânica                   |                     | 990,00                             | 891,00                             |                          | 59.340,00    | 19.123,73                      | 78.463,73             |
| Eletricista                              | 5                   | 825,00                             |                                    | 5.100,00                 | 58.650,00    |                                |                       |
| Ajudante                                 | 1                   | 165,00                             |                                    | 1.800,00                 | 4.140,00     |                                |                       |
| Manutenção<br><b>Elétrica</b>            |                     | 990,00                             | 891,00                             |                          | 62.790,00    | 19.123,73                      | 81.913,73             |
| Eletrônico                               | 2                   | 330,00                             |                                    | 6.000,00                 | 27.600,00    |                                |                       |
| Ajudante                                 | 1                   | 165,00                             |                                    | 1.800,00                 | 4.140,00     |                                |                       |
| Manutenção<br>Eletrônica                 |                     | 495,00                             | 445,50                             |                          | 31.740,00    | 14.928,53                      | 46.668,53             |
|                                          |                     |                                    |                                    |                          | 207.046,00   |                                | 207.046,00            |
| <b>Atividades</b>                        | <b>Cost Driver</b>  | Descrição                          |                                    | Hs<br><b>Trabalhadas</b> | $%$ Hs       | $%$ Hs $/$<br><b>Atividade</b> | Custo<br>Atividade    |
| Mecânica<br><b>Preventiva</b>            |                     |                                    |                                    | 60,5                     | 100,0%       | 7%                             | 5.327,78              |
| Impressora                               | Programação         | 1 parada<br>0.5h/turno             |                                    | 32,0                     | 52,9%        | 4%                             | 2.818,00              |
| Touch                                    | Programação         | 1 parada<br>1,0h/dia               |                                    | 23,0                     | 38,0%        | 3%                             | 2.025,44              |
| Auto Atendimento                         | Programação         |                                    | 1 parada 1,0h/semana               | 5,5                      | 9,1%         | 1%                             | 484,34                |
| <b>Elétrica</b><br><b>Preventiva</b>     |                     |                                    |                                    | 60,5                     | 100,0%       | 7%                             | 5.562,04              |
| Impressora                               | Programação         | 1 parada<br>0.5h/turno             |                                    | 32,0                     | 52,9%        | 4%                             | 2.941,91              |
| Touch                                    | Programação         | 1 parada<br>1,0h/dia               |                                    | 23,0                     | 38,0%        | 3%                             | 2.114,50              |
| Auto Atendimento                         | Programação         |                                    | 1 parada 1,0h/semana               | 5,5                      | 9,1%         | 1%                             | 505,64                |
| Eletrônica<br>Preventiva                 |                     |                                    |                                    | 13,6                     | 100,0%       | 3%                             | 1.424,67              |
| Impressora                               | Programação         | 1 parada<br>0.5h/dia               |                                    | 9,1                      | 66,9%        | 2,0%                           | 953,27                |
| Touch                                    | Programação         | 1 parada<br>0,5h/mês               |                                    | 1,9                      | 14,0%        | 0,4%                           | 199,04                |
| Auto Atendimento                         | Programação         |                                    | 1 parada 1,0h/quinzena             | 2,6                      | 19,1%        | 0,6%                           | 272,36                |
| Mecânica<br>Corretiva                    |                     |                                    |                                    | 830,5                    | 100%         | 93%                            | 73.135,95             |
| Impressora                               | <b>Time Report</b>  |                                    |                                    | 249,2                    | 30%          | 28%                            | 21.940,78             |
| Touch                                    | <b>Time Report</b>  |                                    |                                    | 398,6                    | 48%          | 45%                            | 35.105,26             |
| Auto Atendimento                         | <b>Time Report</b>  |                                    |                                    | 182,7                    | 22%          | 21%                            | 16.089,91             |
| <b>Elétrica</b><br>Corretiva             |                     |                                    |                                    | 830,5                    | 100%         | 93%                            | 76.351,69             |
| Impressora                               | <b>Time Report</b>  |                                    |                                    | 307,3                    | 37%          | 34%                            | 28.250,13             |
| Touch                                    | <b>Time Report</b>  |                                    |                                    | 315,6                    | 38%          | 35%                            | 29.013,64             |
| Auto Atendimento                         | <b>Time Report</b>  |                                    |                                    | 207,6                    | 25%          | 23%                            | 19.087,92             |
| Eletrônica<br>Corretiva                  |                     |                                    |                                    | 431,9                    | 100%         | 97%                            | 45.243,86             |
| Impressora                               | <b>Time Report</b>  |                                    |                                    | 211,6                    | 49%          | 48%                            | 22.169,49             |
| Touch                                    | <b>Time Report</b>  |                                    |                                    | 51,8                     | 12%          | 12%                            | 5.429,26              |
| Auto Atendimento                         | <b>Time Report</b>  |                                    |                                    | 168,4                    | 39%          | 38%                            | 17.645,11             |
| Total Manutenção                         |                     |                                    |                                    |                          |              |                                | 207.046,00            |

<span id="page-37-0"></span>Tabela 16 – Composição do custo da manutenção

A tabela 16 apresenta a composição dos custos indiretos da manutenção, e tem como objetivo controlar os programas de produção, com as manutenções preventivas e as corretivas. O direcionador de custo escolhido para a locação foi o de programação de período, que são as quantidades de parada que a empresa fez para manutenção da linha. E a distribuição dos custos indiretos com a gerência e a coordenação são feitas através das horas disponíveis das áreas (manutenção mecânica, elétrica e eletrônica).

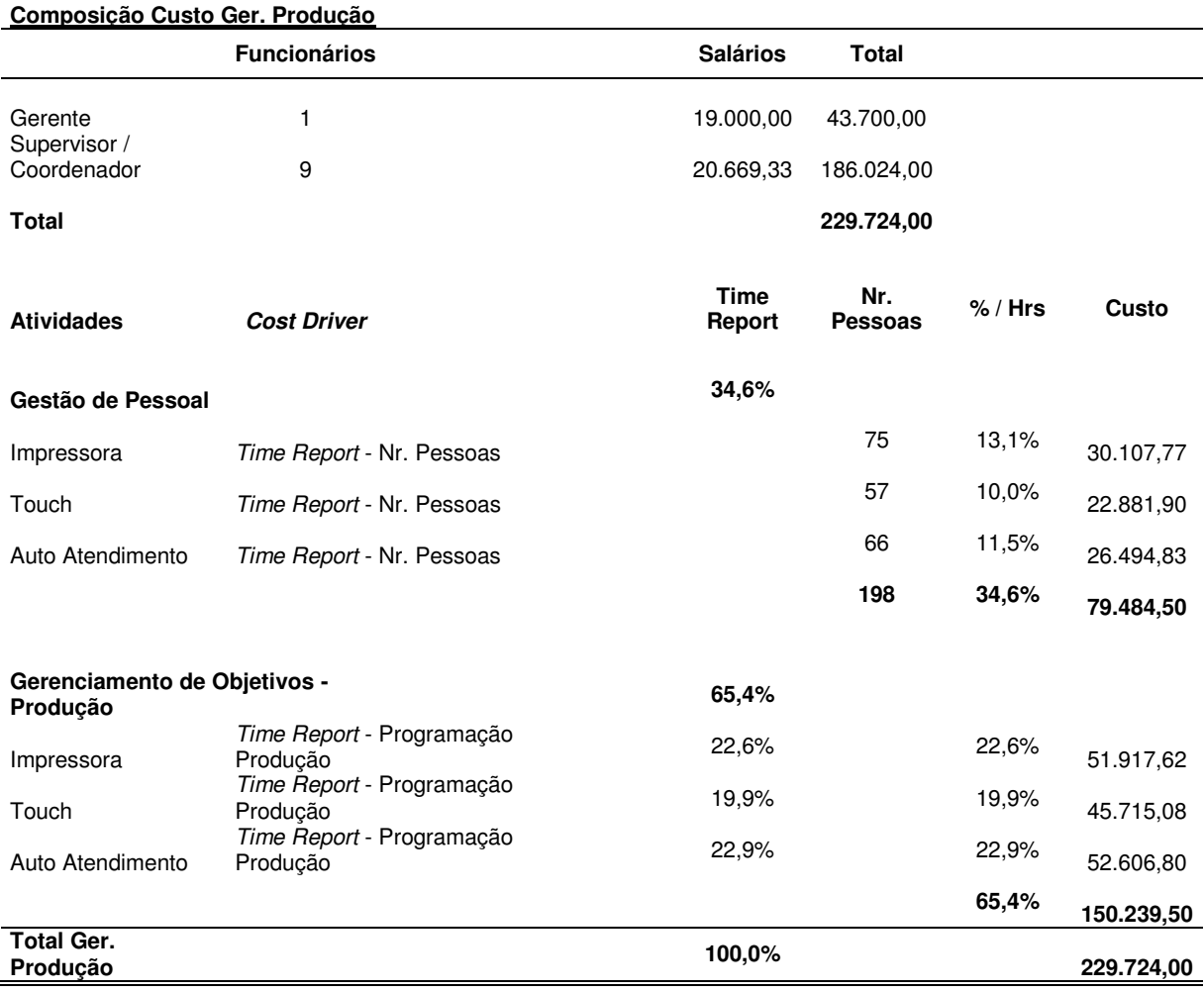

<span id="page-38-0"></span>Tabela 17 – Composição do Custo Gerência de Produção

A tabela 17 apresenta os custos indiretos da gerência da produção com o objetivo de administrar a área produtiva e controlar a programação da produção dos produtos. O direcionador de custo utilizado para a alocação dos custos foi *o time report* e número de colaboradores para a gestão de pessoas.

| <u>Composição Custo</u><br>Qualidade       |                     |                           |                          |                       |              |                       |                              |
|--------------------------------------------|---------------------|---------------------------|--------------------------|-----------------------|--------------|-----------------------|------------------------------|
|                                            | <b>Funcionários</b> | Hs.<br><b>Disponíveis</b> | Hs.Trabalhadas Salários  |                       | <b>Total</b> | Distr.<br>Ger/Superv. | <b>Custo</b><br><b>Total</b> |
| Gerente                                    | 1                   |                           |                          | 15000                 | 34.500,00    |                       |                              |
| Supervisor /<br>Coordenador                | 3                   |                           |                          | 7400                  | 51.060,00    |                       |                              |
| Tec Inspeção<br>Produção                   | 10                  | 1.650,0                   | 1.320,0                  | 3500                  | 80.500,00    | 57.040,00             | 137.540,00                   |
| Tec. Inspeção<br>Fornecedor-<br><b>EQF</b> | 5                   |                           |                          | 4150                  | 47.725,00    | 28.520,00             | 76.245,00                    |
| Residente                                  | $\mathbf 0$         |                           |                          | $\pmb{0}$             |              | 0,00                  |                              |
|                                            |                     |                           |                          |                       | 213.785,00   |                       | 213.785,00                   |
|                                            |                     |                           |                          |                       |              |                       |                              |
| <b>Atividades</b><br>Inspeção<br>Produção  | <b>Cost Driver</b>  | Nr.<br>Inspeções          | <b>Tempo</b><br>Inspeção | <b>Tempo</b><br>total |              |                       |                              |
| Impressora                                 | Lote/Peças          | 560,9                     | 0,3                      | 165,70                | 91,5%        |                       | 125.890,40                   |
| Touch                                      | Lote/Peças          | 35,7                      | 0,2                      | 8,55                  | 4,7%         |                       | 6.496,92                     |
| Auto<br>Atendimento                        | Lote/Peças          | 27,2                      | 0,2                      | 6,78                  | 3,7%         |                       | 5.152,68                     |
|                                            |                     |                           |                          | 181,04                | 100,0%       |                       | 137.540,00                   |
| EQF-<br><b>Fornecedores</b>                |                     |                           | <b>Funcionários</b>      |                       |              |                       |                              |
| Impressora                                 | Lote/Peças          |                           | 2,2                      |                       | 40,0%        |                       | 30.498,00                    |
| Touch                                      | Lote/Peças          |                           | 1,9                      |                       | 34,5%        |                       | 26.339,18                    |
| Auto<br>Atendimento                        | Lote/Peças          |                           | 1,4                      |                       | 25,5%        |                       | 19.407,82                    |
|                                            |                     |                           | 5,5                      |                       | 100,0%       |                       | 76.245,00                    |
| <b>Total</b><br>Qualidade                  |                     |                           |                          |                       |              |                       | 213.785,00                   |

<span id="page-39-0"></span>Tabela 18 – Composição do custo da qualidade

A tabela 18 apresenta os custos indiretos da qualidade, e tem o objetivo de inspecionar a qualidade dos produtos produzidos e a qualidade das matérias-primas recebidas pelos fornecedores. O direcionador de custo utilizado para a alocação do custo foi o de peças por lotes que foram produzidos e chegadas de seus fornecedores. O custo do gerente e supervisores foi alocado através dos números de funcionários da inspeção.

| Composição Custo Compras           |                            |                           |                       |                 |              |                       |                       |
|------------------------------------|----------------------------|---------------------------|-----------------------|-----------------|--------------|-----------------------|-----------------------|
|                                    | <b>Funcionários</b>        | Hs.<br><b>Disponíveis</b> | <b>Hs.Trabalhadas</b> | <b>Salários</b> | <b>Total</b> | Distr.<br>Ger/Superv. | Custo<br><b>Total</b> |
| Gerente                            | 1                          |                           |                       | 14.500,00       | 33.350,00    |                       |                       |
| Supervisor /<br>Coordenador        | 1                          |                           |                       | 7.100,00        | 16.330,00    |                       |                       |
| Tec. Compras<br>Nacional           | $\overline{c}$             |                           |                       | 4.600,00        | 21.160,00    | 24.840,00             | 46.000,00             |
| Tec. Compras<br>Internacional      | $\mathbf{1}$               |                           |                       | 6.000,00        | 13.800,00    | 19.872,00             | 33.672,00             |
| Tec. Compras<br>Improdutivo        | $\overline{2}$             |                           |                       | 3.200,00        | 14.720,00    | 4.968,00              | 19.688,00             |
|                                    |                            |                           |                       |                 | 99.360,00    |                       | 99.360,00             |
| <b>Atividade</b>                   | <b>Cost Driver</b>         |                           |                       |                 |              |                       |                       |
| <b>Compras Produtivas Nacional</b> |                            |                           | <b>Funcionários</b>   | Progr.Compras   |              | % Qtde Compras/Total  |                       |
| Impressora                         | Time Report -<br>Funcional |                           | 0,73                  | 79,6%           | 79,6%        |                       | 36.597,89             |
| Touch                              | Time Report -<br>Funcional |                           | 0,73                  | 8,5%            | 8,5%         |                       | 3.918,92              |
| Auto<br>Atendimento                | Time Report -<br>Funcional |                           | 0,73                  | 11,9%           | 11,9%        |                       | 5.483,19              |
|                                    |                            |                           | 2,20                  |                 | 100,0%       |                       | 46.000,00             |
| <b>Compras Produtivas</b>          | Internacional              |                           |                       |                 |              |                       |                       |
|                                    | Time Report -              |                           | 0,39                  | 36,0%           | 36,0%        |                       | 12.121,92             |
| Impressora                         | Funcional<br>Time Report - |                           |                       |                 |              |                       |                       |
| Touch                              | Funcional                  |                           | 0,39                  | 42,0%           | 42,0%        |                       | 14.142,24             |
| Auto<br>Atendimento                | Time Report -<br>Funcional |                           | 0,39                  | 22,0%           | 22,0%        |                       | 7.407,84              |
|                                    |                            |                           | 1,17                  |                 | 100,0%       |                       | 33.672,00             |
| Compras                            |                            |                           |                       |                 |              |                       |                       |
| Improdutivas                       | Requisição                 |                           |                       |                 |              |                       |                       |
| Impressora                         | Compras                    |                           |                       |                 | 39,4%        |                       | 7.757,07              |
| Touch                              | Requisição<br>Compras      |                           |                       |                 | 29,4%        |                       | 5.788,27              |
| Auto<br>Atendimento                | Requisição<br>Compras      |                           |                       |                 | 31,2%        |                       | 6.142,66              |
|                                    |                            |                           |                       |                 | 100,0%       |                       | 19.688,00             |
| <b>Total Custo</b><br>Compras      |                            |                           |                       |                 |              |                       | 99.360,00             |

<span id="page-40-0"></span>Tabela 19 – Composição do custo de compras

A tabela 19 apresenta os custos indiretos de compras, e tem como objetivo efetuar as compras de produtos nacionais e internacionais, sempre levando em conta o tempo em que as matérias primas demoraram a chegar à empresa para que ela não pare a sua produção por falta de matéria-prima. O direcionador de custo utilizado para a alocação de seus custos foi o de *time report* para as compras nacionais e internacionais e as compras improdutivas, ou seja, aquelas que não são ligadas diretamente à produção (matérias de escritório) por requisição. Os custos do gerente e supervisores foram alocados através do tempo que eles passam com os técnicos de compras, sendo 50% nacionais, 40% internacionais e 10% improdutivo.

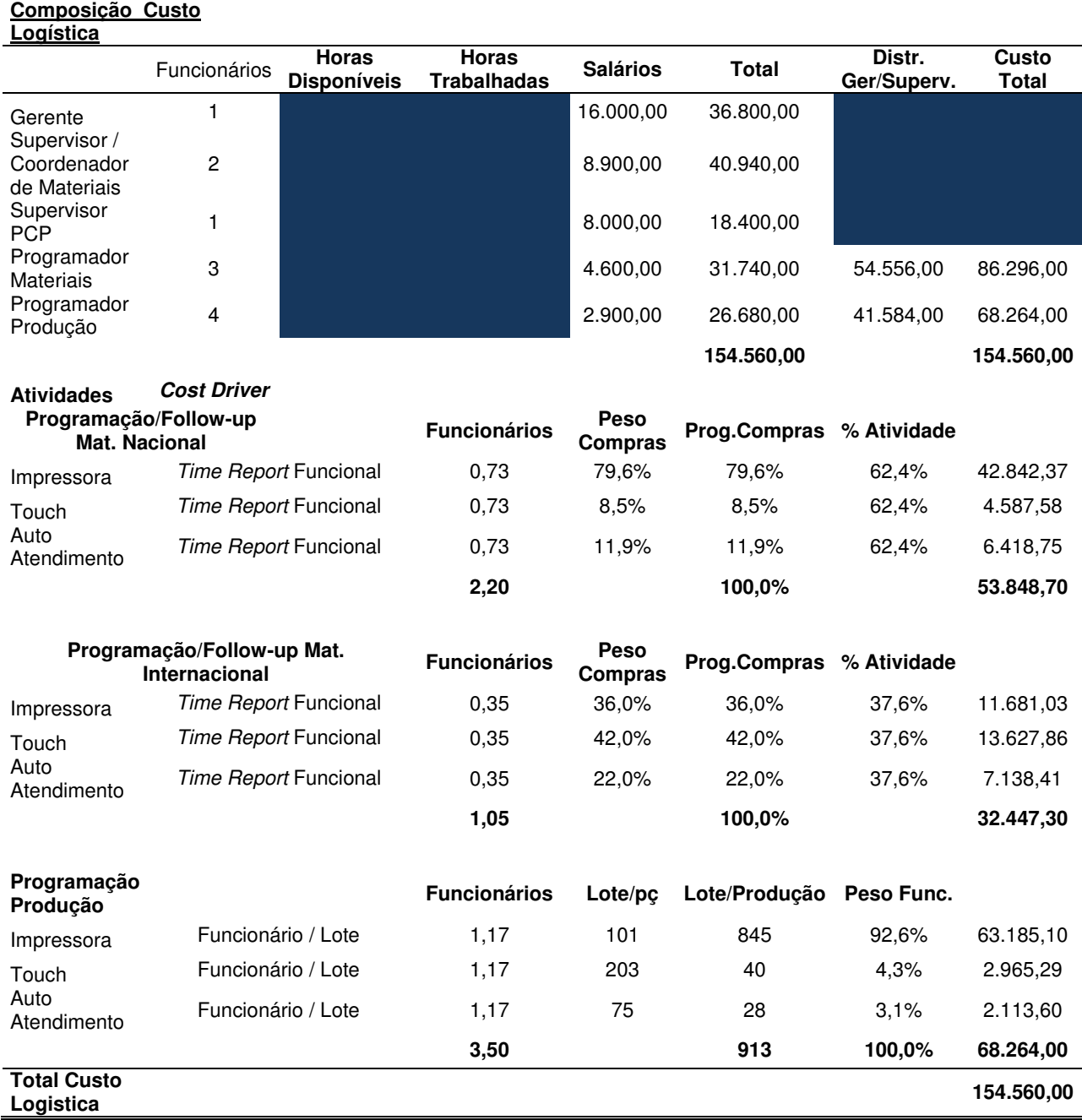

#### <span id="page-41-0"></span>Tabela 20 – Composição do Custo Logística

A tabela 20 apresenta os custos indiretos da logística, e tem o objetivo de programação de produção interna, programação de entrega de produtos nacionais e internacionais, além da programação de entrega para os clientes. O direcionador de custos utilizado para a alocação foi de *time report* para as atividades de programação de recebimento de matérias e de funcionário/lote para a programação de produção. A alocação dos custos do gerente e supervisor é feita da seguinte

forma: programador de materiais – 37% do gerente + supervisor; programador de produção 63% do gerente + supervisor de PCP.

| Engenharia                                        |                                             |                                    |                         |                  |            |                       |                    |
|---------------------------------------------------|---------------------------------------------|------------------------------------|-------------------------|------------------|------------|-----------------------|--------------------|
|                                                   | <b>Funcionários</b>                         | <b>Horas</b><br><b>Disponíveis</b> | <b>HorasTrabalhadas</b> | <b>Salários</b>  | Total      | Distr.<br>Ger/Superv. | <b>Custo Total</b> |
| Gerente                                           | 1                                           |                                    |                         | 17.500,00        | 40.250,00  |                       |                    |
| Tec.<br>Engenharia                                | 5                                           |                                    |                         | 7.000,00         | 80.500,00  | 40.250,00             | 120.750,00         |
|                                                   |                                             |                                    |                         |                  | 120.750,00 |                       | 120.750,00         |
| <b>Atividades</b><br>Métodos e<br><b>Processo</b> | <b>Cost Driver</b>                          |                                    | <b>Funcionários</b>     | % Total<br>Func. |            | % Determinada         |                    |
| Impressora                                        | <b>Time Report</b>                          |                                    | 0,73                    | 16,7%            | 20,9%      |                       | 12.666,39          |
| Touch                                             | <b>Time Report</b>                          |                                    | 0,73                    | 16,7%            | 34,3%      |                       | 20.787,42          |
| Auto<br>Atendimento                               | <b>Time Report</b>                          |                                    | 0,73                    | 16,7%            | 44,8%      |                       | 27.150,92          |
|                                                   |                                             |                                    | 2,20                    | 50,2%            | 100,0%     |                       | 60.604,73          |
| <b>Melhoria</b><br>Cotínua                        |                                             |                                    |                         |                  |            |                       |                    |
| Impressora                                        | <b>Time Report</b>                          |                                    | 0,35                    | 8,0%             | 20,9%      |                       | 6.045,32           |
| Touch                                             | <b>Time Report</b>                          |                                    | 0,35                    | 8,0%             | 37,5%      |                       | 10.846,87          |
| Auto<br>Atendimento                               | <b>Time Report</b>                          |                                    | 0,35                    | 8,0%             | 41,6%      |                       | 12.032,80          |
|                                                   |                                             |                                    | 1,05                    | 24,0%            | 100,0%     |                       | 28.925,00          |
|                                                   | <b>Desenvolvimento Produto</b><br>$-$ P & D |                                    |                         |                  |            |                       |                    |
| Impressora                                        | <b>Time Report</b>                          |                                    | 0,00                    | 0,0%             | 0,0%       |                       | 0,00               |
| Touch                                             | <b>Time Report</b>                          |                                    | 0,00                    | 0,0%             | 0,0%       |                       | 0,00               |
| Auto<br>Atendimento                               | <b>Time Report</b>                          |                                    | 0,00                    | 0,0%             | 0,0%       |                       | 0,00               |
| AT 3500                                           | <b>Time Report</b>                          |                                    | 0,57                    | 12,9%            | 69,2%      |                       | 21.604,42          |
| <b>12AA</b>                                       | <b>Time Report</b>                          |                                    | 0,57                    | 12,9%            | 30,8%      |                       | 9.615,84           |
|                                                   |                                             |                                    | 1,13                    | 25,9%            | 100,0%     |                       | 31.220,27          |
| <b>Total Custo</b><br>Engenharia                  |                                             |                                    | 4,38                    | 100,0%           |            |                       | 120.750,00         |

<span id="page-42-0"></span>Tabela 21 – Composição custo engenharia **Composição Custo** 

A tabela 21 apresenta os custos indiretos da engenharia, com o objetivo de implantação e alterações dos processos fabris, pesquisa e desenvolvimento de novos produtos e melhorias contínuas. O direcionador de custo utilizado foi o *time report* para todas as atividades da engenharia. O custo do gerente foi todo alocado nos técnicos de engenharia.

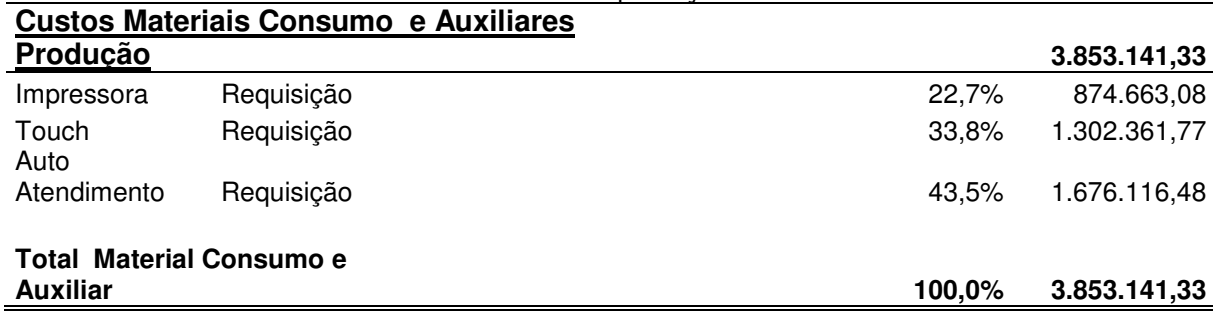

<span id="page-43-0"></span>Tabela 22 – Custos materiais consumo e auxiliares produção

A tabela 22 apresenta os custos indiretos com materiais de consumo e auxiliares de produção. São matérias que não estão na estrutura do produto, mas que são necessários para a sua produção. O direcionador de custo utilizado é o de requisição desses produtos.

<span id="page-43-1"></span>

|                                             | Tabela 23 – Custos indiretos para produção |                  |                     |                                        |            |
|---------------------------------------------|--------------------------------------------|------------------|---------------------|----------------------------------------|------------|
| Custos com água (uso<br>industrial)         |                                            |                  |                     |                                        | 39.217,50  |
|                                             |                                            |                  |                     | $\frac{1}{\sqrt{2}}$<br><b>Consumo</b> |            |
| Impressora                                  | Medição                                    |                  |                     | 31,9%                                  | 12.510,38  |
| Touch                                       | Medicão                                    |                  |                     | 48,2%                                  | 18.902,84  |
| Auto Atendimento                            | Medição                                    |                  |                     | 19,9%                                  | 7.804,28   |
| Total Custos com água (uso<br>industrial)   |                                            |                  |                     | 100,0%                                 | 39.217,50  |
| Custo com energia elétrica<br>fábrica       |                                            |                  |                     |                                        | 135.625,08 |
|                                             |                                            | %<br>Determinada | %<br><b>Consumo</b> | % Total                                |            |
| Demanda Energia Elétrica                    |                                            |                  |                     |                                        |            |
| Impressora                                  | Consumo Teórico                            | 35,7%            | 46,0%               | 16,4%                                  | 22.272,35  |
| Touch                                       | Consumo Teórico                            | 41,2%            | 46,0%               | 19,0%                                  | 25.703,67  |
| Auto Atendimento                            | Consumo Teórico                            | 23,1%            | 46,0%               | 10,6%                                  | 14.411,52  |
|                                             |                                            | 100,0%           |                     | 46,0%                                  | 62.387,54  |
| <b>Consumo Energia Elétrica</b>             |                                            |                  |                     |                                        |            |
| Impressora                                  | Consumo Teórico                            | 40,0%            | 54,0%               | 21,6%                                  | 29.295,02  |
| Touch                                       | Consumo Teórico                            | 25,0%            | 54,0%               | 13,5%                                  | 18.309,39  |
| Auto Atendimento                            | Consumo Teórico                            | 35,0%            | 54,0%               | 18,9%                                  | 25.633,14  |
|                                             |                                            | 100,0%           |                     | 54,0%                                  | 73.237,54  |
| <b>Total Custos com Energia</b><br>Elétrica |                                            |                  |                     | 100,0%                                 | 135.625,08 |

A tabela 23 apresenta o custo com água e o custo com a energia elétrica, mas lembrando que é considerado somente o que foi consumido na área fabril. O direcionador de custos para o consumo de água é o por medição e o de energia elétrica é por meio de consumo teórico (é feita uma análise técnica sobre o consumo produzido na área fabril).

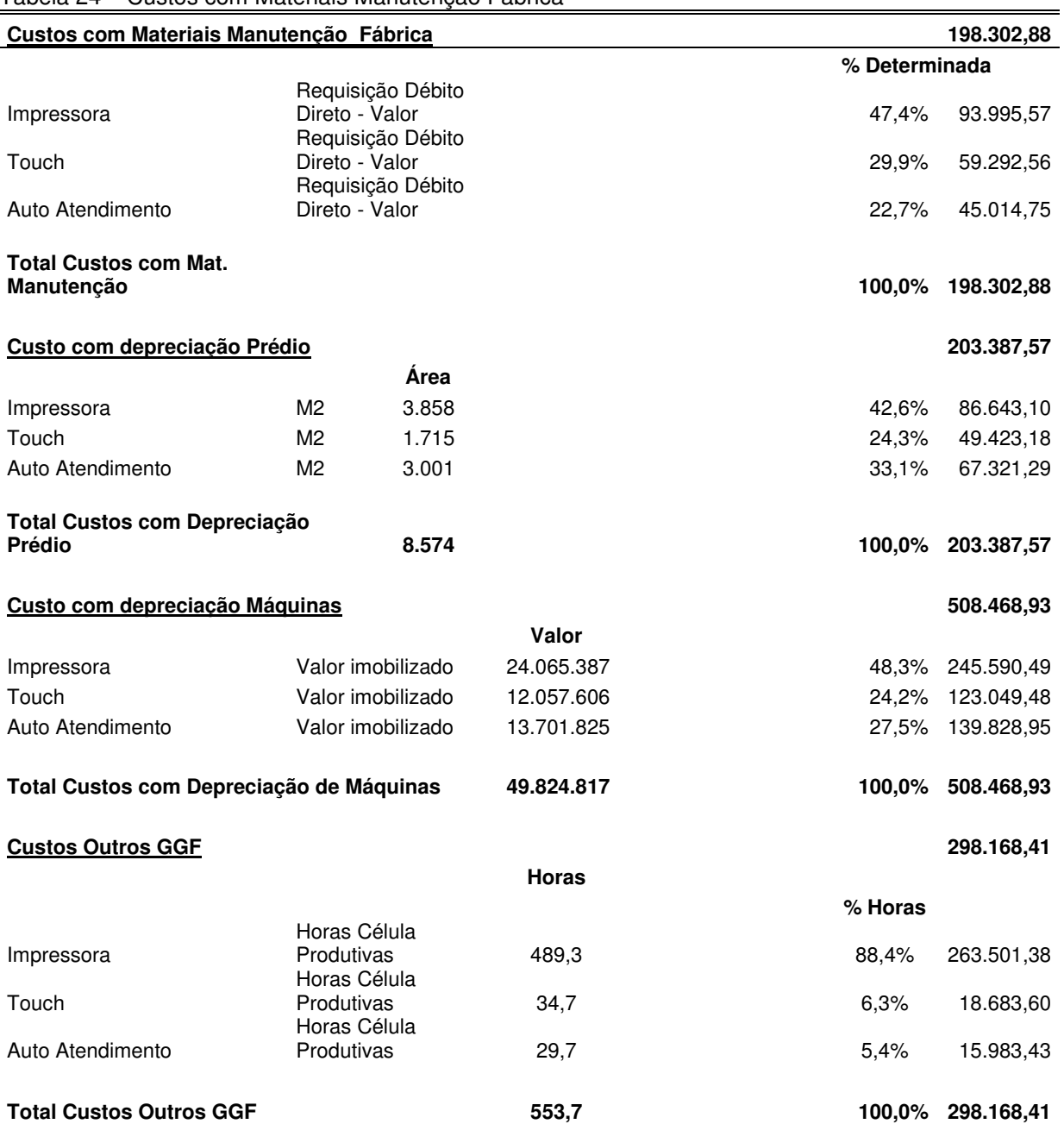

<span id="page-44-0"></span>Tabela 24 – Custos com Materiais Manutenção Fábrica

A tabela 24 apresenta o custo dos materiais necessários para a manutenção fabril, tanto preventiva quanto corretiva, e também o custo com a depreciação do prédio e das máquinas e os outros custos GGF (Gastos Gerais de fabricação). O direcionador de custos utilizado para o custo com materiais é a requisição, metros quadrados para depreciação do prédio, o valor de imobilização já pré-estabelecido para depreciação das máquinas e as horas células produtivas para os demais custos.

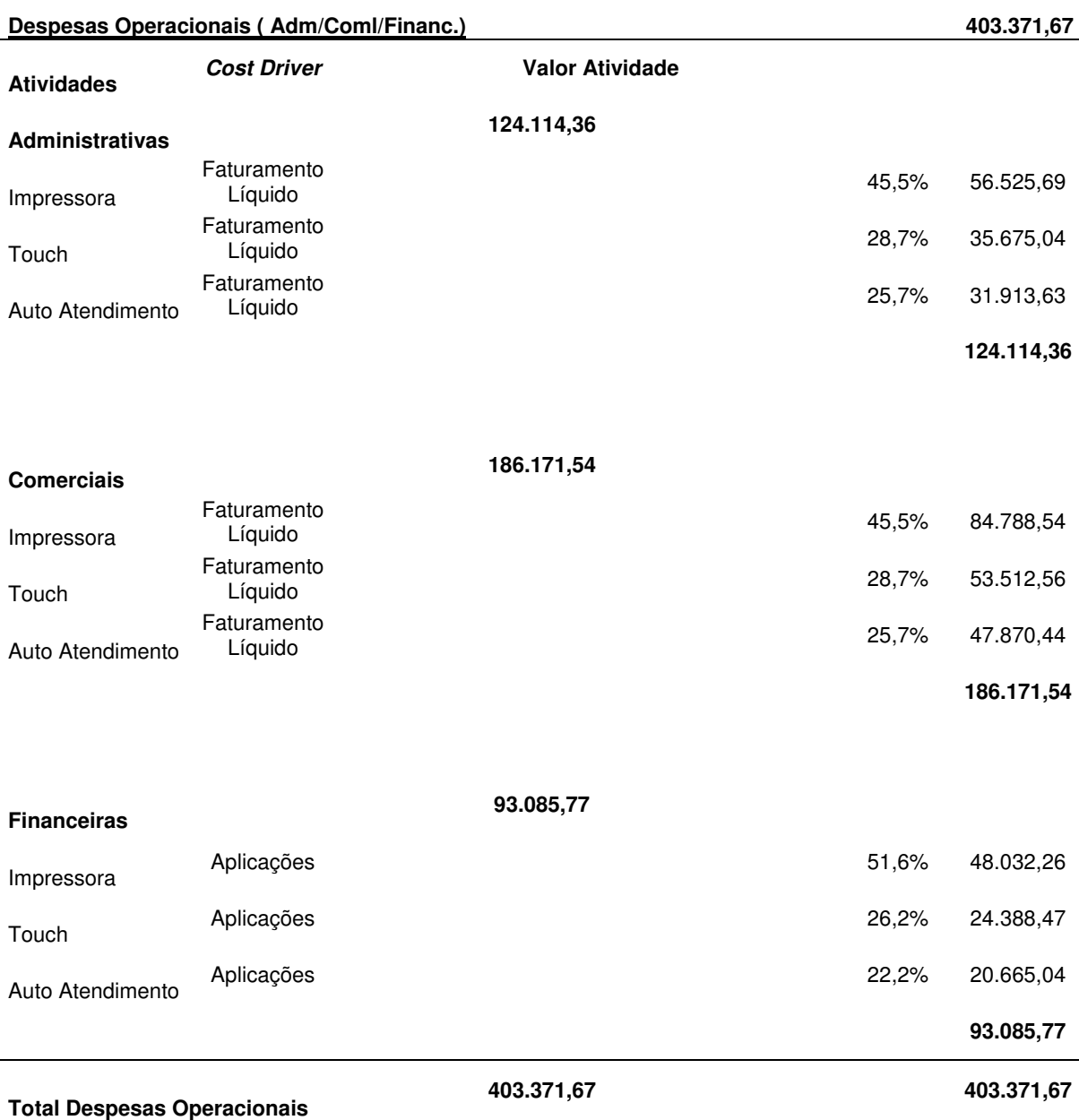

<span id="page-45-0"></span>Tabela 25 – Custos com as Despesas Operacionais

A tabela 25 apresenta as despesas operacionais, sendo elas das áreas administrativa, comercial e financeira. São as áreas que não estão ligadas à produção, mas são de extrema importância para a empresa. O direcionador de custos é o faturamento líquido do período.

Tabela 26 - Mapa de locação dos custos por atividade

| <b>Mapa Loc Custos por Atividades</b>       | <b>Impressora</b> | <b>Touch</b> | Auto<br><b>Atendimento</b> | AT 3500   | <b>I 2AA</b> | <b>Total</b> |
|---------------------------------------------|-------------------|--------------|----------------------------|-----------|--------------|--------------|
| <b>Total MOD</b>                            | 258.232,50        | 218.937,00   | 265.650,00                 |           |              | 737.071,46   |
| <b>Total MOI</b>                            | 510.384,48        | 251.984,68   | 231.635,57                 | 21.604,42 | 9.615,84     | 1.025.225,00 |
| MOI - Manutenção                            | 79.073,58         | 73.887,13    | 54.085,28                  | 0,00      | 0,00         | 207.046,00   |
| Mecânica Preventiva                         | 2.818.00          | 2.025,44     | 484.34                     |           |              | 5.327,78     |
| Elétrica Preventiva                         | 2.941.91          | 2.114,50     | 505.64                     |           |              | 5.562,04     |
| Eletrônica Preventiva                       | 953,27            | 199,04       | 272,36                     |           |              | 1.424,67     |
| Mecânica Corretiva                          | 21.940,78         | 35.105,26    | 16.089,91                  |           |              | 73.135,95    |
| Elétrica Corretiva                          | 28.250.13         | 29.013.64    | 19.087,92                  |           |              | 76.351.69    |
| Eletrônica Corretiva                        | 22.169,49         | 5.429,26     | 17.645,11                  |           |              | 45.243,86    |
| MOI - Gerência de Produção                  | 82.025,39         | 68.596,98    | 79.101,63                  | 0,00      | 0,00         | 229.724,00   |
| Gestão Pessoal                              | 30.107,77         | 22.881,90    | 26.494,83                  |           |              | 79.484,50    |
| Ger. Objetivos - Produção                   | 51.917,62         | 45.715,08    | 52.606,80                  |           |              | 150.239,50   |
| <b>MOI - Qualidade</b>                      | 156.388,40        | 32.836,11    | 24.560,49                  | 0,00      | 0,00         | 213.785,00   |
| Inspeção Produção                           | 125.890,40        | 6.496,92     | 5.152,68                   |           |              | 137.540,00   |
| EQF - Fornecedores                          | 30.498,00         | 26.339.18    | 19.407,82                  |           |              | 76.245,00    |
| <b>MOI - Compras</b>                        | 56.476,89         | 23.849,43    | 19.033,69                  | 0,00      | 0,00         | 99.360,00    |
| Compras produtivas Nacional                 | 36.597,89         | 3.918,92     | 5.483,19                   |           |              | 46.000,00    |
| Compras produtivas Internacional            | 12.121,92         | 14.142.24    | 7.407.84                   |           |              | 33.672,00    |
| Compras Improdutivas                        | 7.757,07          | 5.788,27     | 6.142,66                   |           |              | 19.688,00    |
| MOI - Logística                             | 117.708.50        | 21.180,74    | 15.670,76                  | 0,00      | 0,00         | 154.560,00   |
| Programação/Follow-up Mat.<br>Nacional      | 42.842,37         | 4.587,58     | 6.418,75                   |           |              | 53.848,70    |
| Programação/Follow-up Mat.<br>Internacional | 11.681,03         | 13.627,86    | 7.138.41                   |           |              | 32.447,30    |
| Programação Produção                        | 63.185.10         | 2.965,29     | 2.113,60                   |           |              | 68.264,00    |
| MOI - Engenharia                            | 18.711,71         | 31.634,30    | 39.183,72                  | 21.604,42 | 9.615,84     | 120.750,00   |
| Métodos e Processos                         | 12.666,39         | 20.787,42    | 27.150,92                  |           |              | 60.604,73    |
| Melhoria Continua                           | 6.045,32          | 10.846,87    | 12.032,80                  |           |              | 28.925,00    |
| Desenvolvimento de Produtos                 |                   |              |                            | 21.604,42 | 9.615,84     | 31.220,27    |
| <b>Total CIF</b>                            | 1.628.471,38      | 1.615.726,48 | 1.992.113,85               | 0,00      | 0,00         | 5.236.311,70 |
| <b>Material Consumo</b>                     | 874.663,08        | 1.302.361,77 | 1.676.116,48               |           |              | 3.853.141.33 |
| <b>Agua</b>                                 | 12.510,38         | 18.902,84    | 7.804,28                   |           |              | 39.217,50    |
| Energia Elétrica                            | 51.567,37         | 44.013,05    | 40.044,66                  | 0,00      | 0,00         | 135.625,08   |
| Energia Elétrica - Demanda                  | 22.272,35         | 25.703,67    | 14.411,52                  |           |              | 62.387,54    |
| Energia Elétrica - Consumo                  | 29.295,02         | 18.309,39    | 25.633,14                  |           |              | 73.237,54    |
| Material Manutenção                         | 93.995,57         | 59.292,56    | 45.014,75                  |           |              | 198.302,88   |
| Depreciação                                 | 332.233,60        | 172.472,66   | 207.150,24                 | 0,00      | 0,00         | 711.856,50   |
| Depreciação Prédios                         | 86.643,10         | 49.423,18    | 67.321,29                  |           |              | 203.387,57   |
| Depreciação Máquinas                        | 245.590,49        | 123.049,48   | 139.828,95                 |           |              | 508.468.93   |
| <b>Outros GGF</b>                           | 263.501,38        | 18.683,60    | 15.983,43                  |           |              | 298.168,41   |
| <b>Total Despesas Operacionais</b>          | 189.346,49        | 113.576,07   | 100.449,11                 | 0,00      | 0,00         | 403.371,67   |
| Administrativas                             | 56.525,69         | 35.675,04    | 31.913,63                  |           |              | 124.114,36   |
| Comerciais                                  | 84.788,54         | 53.512,56    | 47.870,44                  |           |              | 186.171,54   |
| Financeiras                                 | 48.032,26         | 24.388,47    | 20.665,04                  |           |              | 93.085,77    |
| <b>Total Geral</b>                          | 2.586.434,85      | 2.200.224,22 | 2.589.848,53               | 21.604,42 | 9.615,84     | 7.407.727,87 |
| Horas Produtivas - Homem                    | 12.233,54         | 659,24       | 653,01                     |           |              |              |
| Horas Produtivas - Célula                   | 489,34            | 34,70        | 29,68                      |           |              |              |
| Quantidade peças Produzidas                 | 60.011,00         | 4.998,00     | 2.997,00                   |           |              |              |
| Custo H.Homem - MOD                         | 21,11             | 332,11       | 406,81                     | 0,00      | 0,00         |              |
| Custo H.Célula Total                        | 4.757,83          | 57.102,81    | 78.302,20                  | 0,00      | 0,00         |              |

A tabela 26 apresenta os valores acima distribuídos através dos *cost driver* pré-estabelecidos pelo gestor ou *controller*. Com isso, é possível determinar a taxa hora de todas as atividades apresentadas. O seu cálculo é feito da seguinte forma:

- Custo H. Célula MOI Manutenção = MOI Manutenção (Impressora) / Horas Produtivas - Célula (Impressora).
- Custo H. Célula MOI Gerência de Produção = MOI Gerência de Produção (Impressora) / Horas Produtivas - Célula (impressora).

E assim, subsequentemente, são calculadas todas as taxas horas da tabela. Tabela 27 **–** Custos produção Unitário

<span id="page-47-0"></span>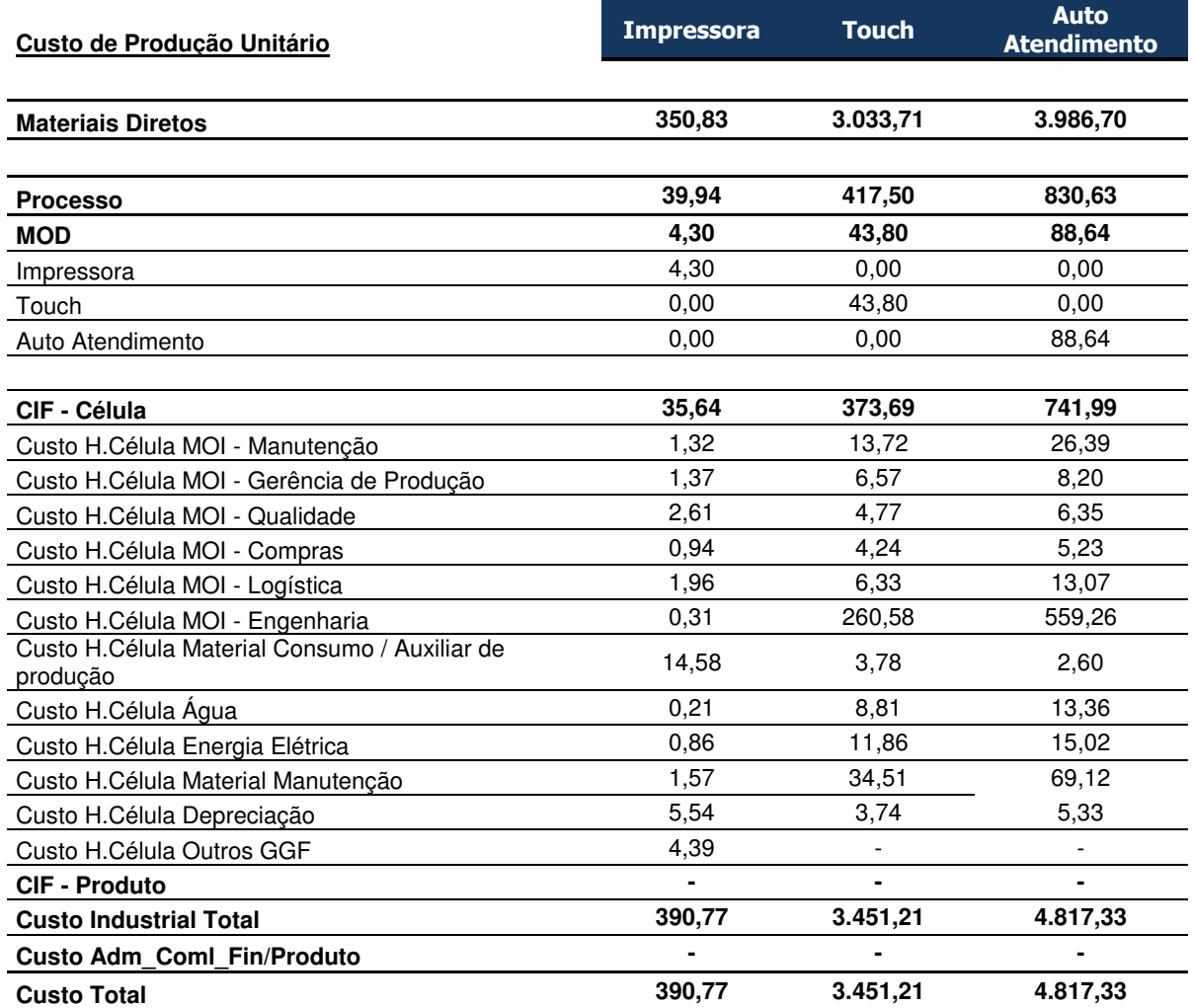

A tabela 27 apresenta os custos de produção unitário de forma detalhada por atividade. O valor dos matérias diretos são os valores apresentados na estrutura do produto. A MOD é calculada através do Tempo Homem por unidade × Custo Hora Homem – MOD, e o CIF é calculo através do Tempo Célula por unidade × Taxa Hora por Atividade. Processo é calculado através de MOD + CIF - Célula. E o Custo Industrial Total é calculo através de Materiais Diretos + Processo.

<span id="page-48-0"></span>Tabela 28 – Custos de Produção do Período

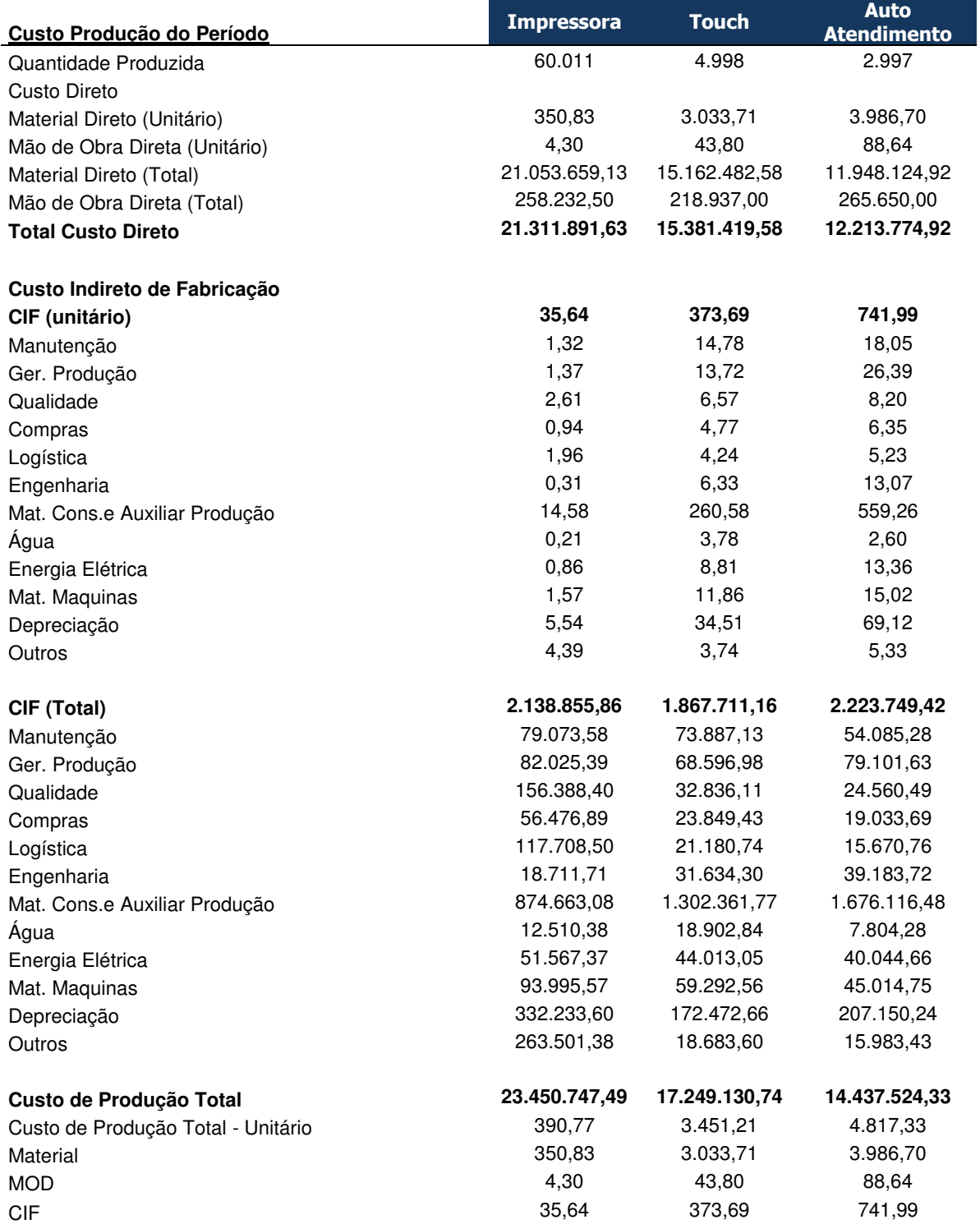

A tabela 28 apresenta o custo de produção do período dividido em custo direto e custos indiretos. O custo do material direito é a Quantidade Produzida ×

Material Direto (Unitário), e o mesmo com a MOD - Quantidade Produzida × MOD (unitário).

O CIF Total é calculado da mesma forma: quantidade produzida × CIF unitário por atividade, e o Custo de Produção Total do Período é a soma do Total Custo Direto + CIF Total.

<span id="page-49-0"></span>Tabela 29 – Kardex do Período **Kardex - PA - Custo Médio**

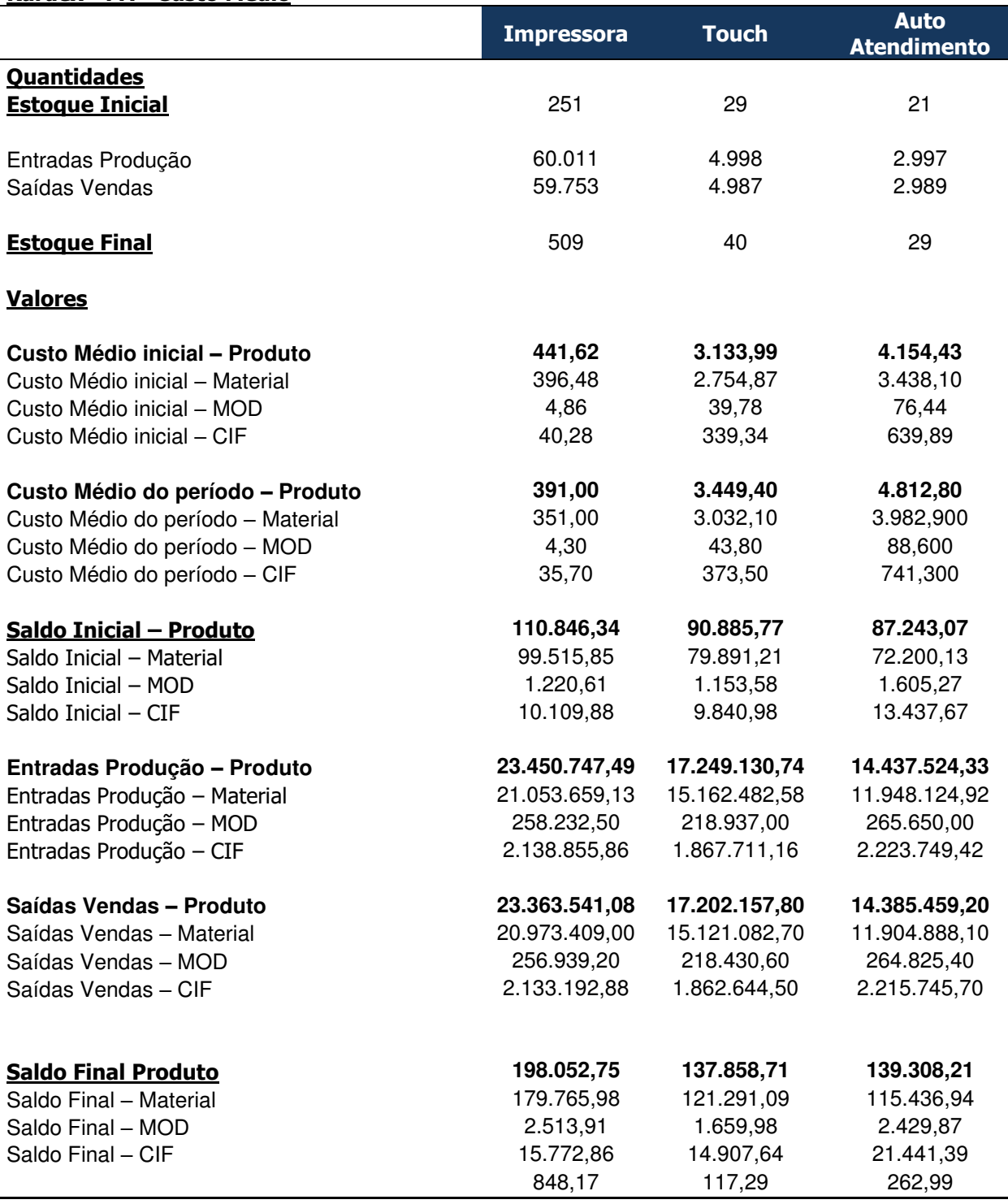

A tabela 29 apresenta o *kardex* (ficha de controle de estoque) do período, com as quantidades iniciais, entradas de produção, as saídas de vendas e o estoque final. Nessa planilha é possível notar qual é o seu custo médio inicial, ou seja, qual o seu custo antes de qualquer produção, assim como o custo médio do período, aquele após toda a produção já ter sido realizada. Qual é o seu saldo inicial, quanto de entrada de produção foi realizado e quanto saiu através das vendas. E, por último, qual é o seu saldo final produtivo, saldo inicial mais produção menos venda. Tabela 30 – Apuração do Resultado do Período

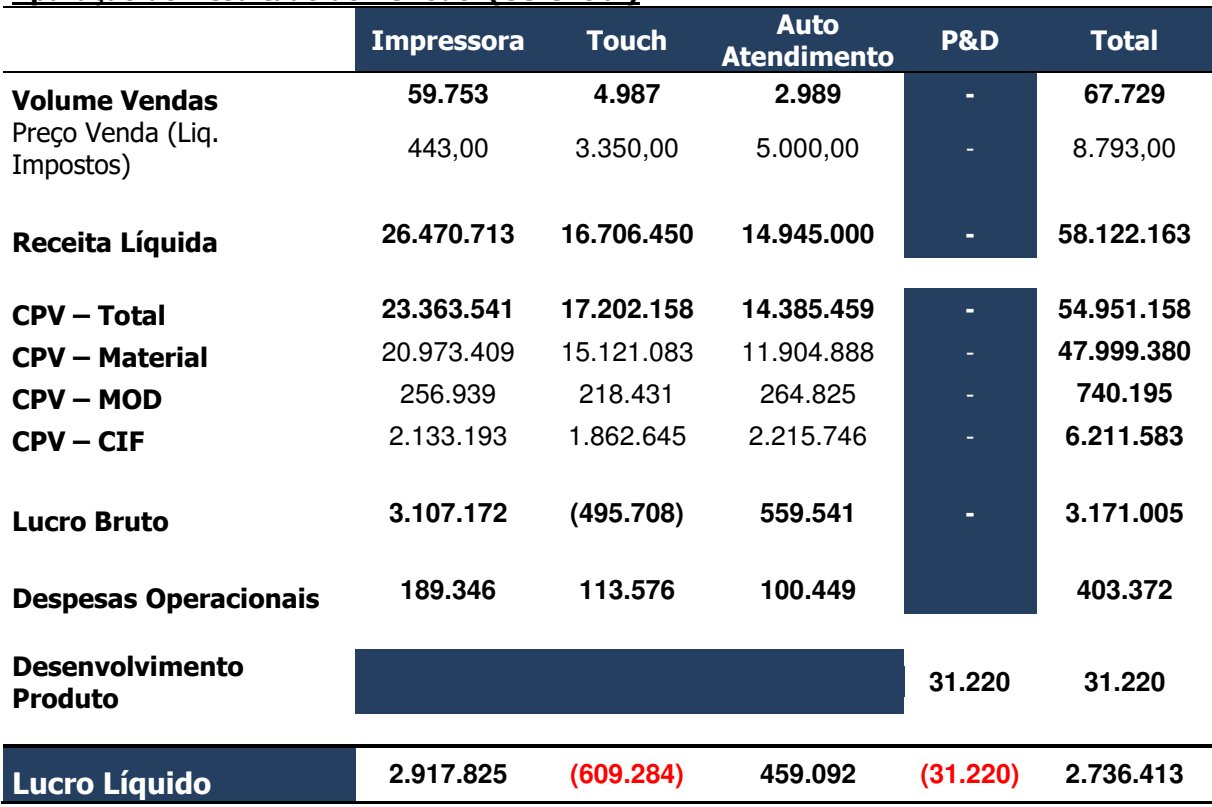

<span id="page-50-0"></span>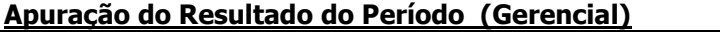

A tabela 30 apresenta o resultado do período, mas com um diferencial em relação o resultado do exercício demonstrado pelo método por absorção. Nesse resultado, é possível mensurar qual foi o custo indireto da engenharia na elaboração de novos produtos, como as pesquisas e desenvolvimentos.

#### <span id="page-51-1"></span>**4 ESTUDO DE COMPARATIVO**

#### <span id="page-51-2"></span>**4.1 Comparativo entre o Método Absorção ˣ ABC**

<span id="page-51-0"></span>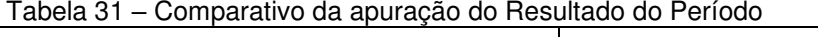

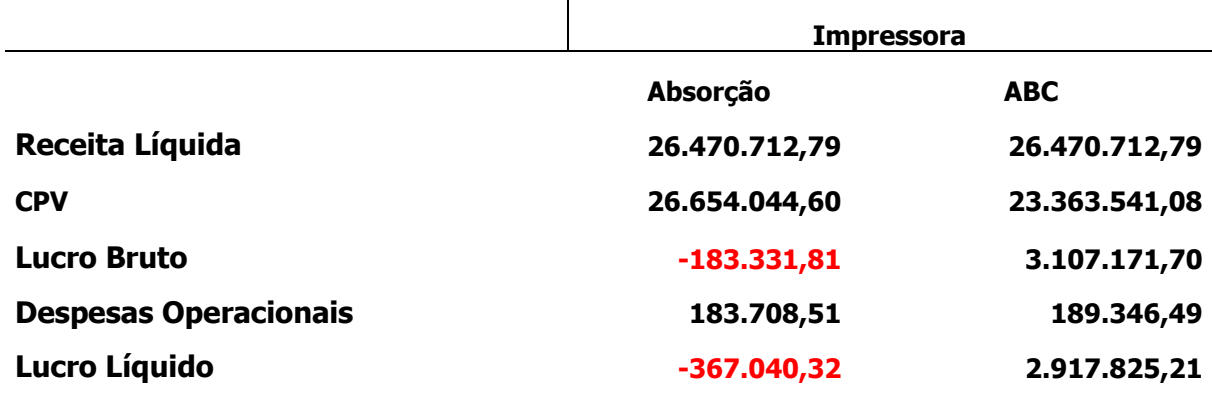

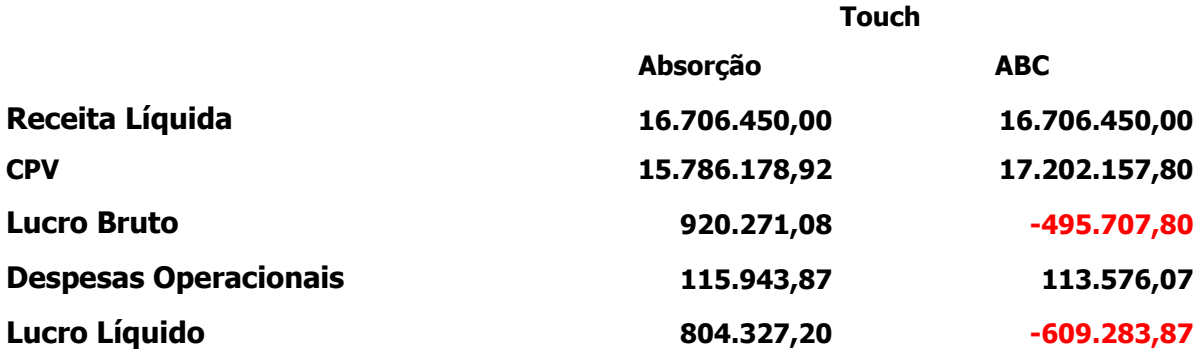

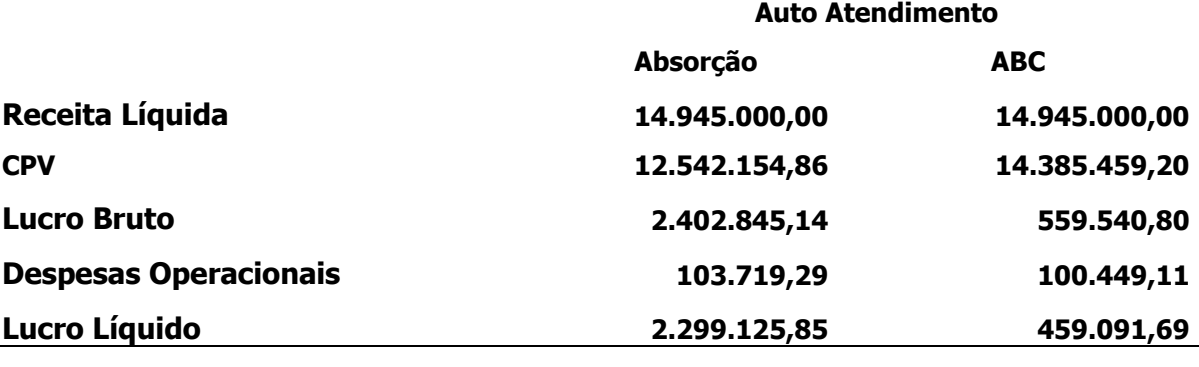

Na apuração do resultado do exercício é possível notar que no método por absorção o produto com maior margem lucrativa foi o Auto Atendimento, enquanto a Impressora apresentou prejuízo. Se analisarmos pelo método ABC, obtém-se outra visão. O produto com maior lucro é a Impressora, e o Touch passa a dar prejuízo. Isso pode ser explicado porque, no método por absorção, o custo é linear, ou seja,

pega-se a taxa hora produtiva para se fazer o rateio, dando uma divergência entre os produtos, uma vez que o produto Impressora foi o que mais produziu, enquanto o Auto Atendimento foi o que menos produziu. Já o custeio ABC foi feito de forma local, em que cada custo indireto foi calculado através de direcionadores de custos, em que o gestor indica qual o melhor direcionador para alocar esses custos.

Outro detalhe nessa comparação é em relação ao P&D (Pesquisas e Desenvolvimentos). No custeio por absorção, não é possível mensurar quanto tempo os engenheiros gastaram na criação de novos produtos, porém no custeio ABC é possível mensurar, através do direcionador de custo, quanto do tempo do engenheiro foi gasto com P&D, processos de melhoria e melhoria continuada. Tabela 32 - Lucro líquido do período

<span id="page-52-0"></span>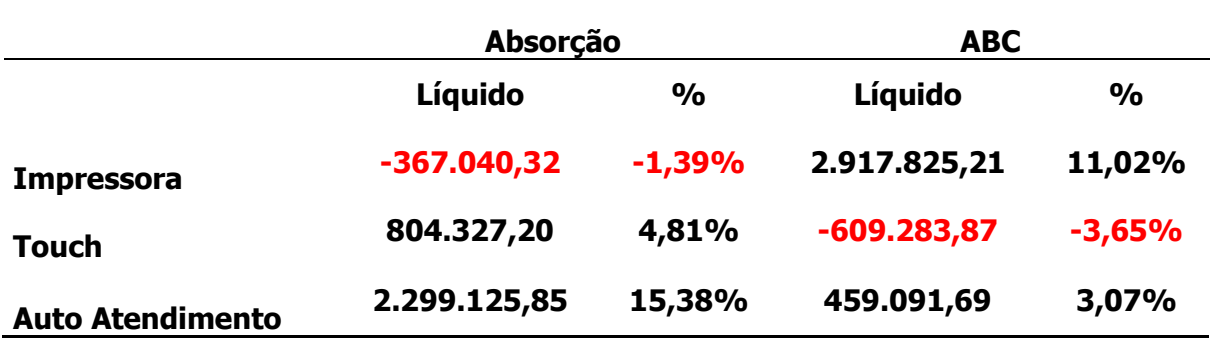

Como se pode observar no produto absorção quando analisado o resultado líquido pelo método absorção o resultado é negativo, mas pelo método ABC o resultado é positivo, e isso ocorre porque, como a Impressora é o carro chefe da empresa e no método absorção ela absorve a maior quantidade de custo indireto, os produtos Touch e Auto Atendimento têm sua produção em menor quantidade e, por consequência, esses produtos absorvem uma menor quantidade do custo indireto, dando a impressão que seu lucro líquido é positivo. Quando se utiliza o método ABC, em que os custos indiretos são alocados corretamente por atividade em seus produtos, o cenário muda e a Impressora passa a ter o maior lucro líquido do período. O produto que passa a ter uma margem negativa é o produto Touch, e o produto Auto Atendimento cai drasticamente a sua margem de lucro liquido.

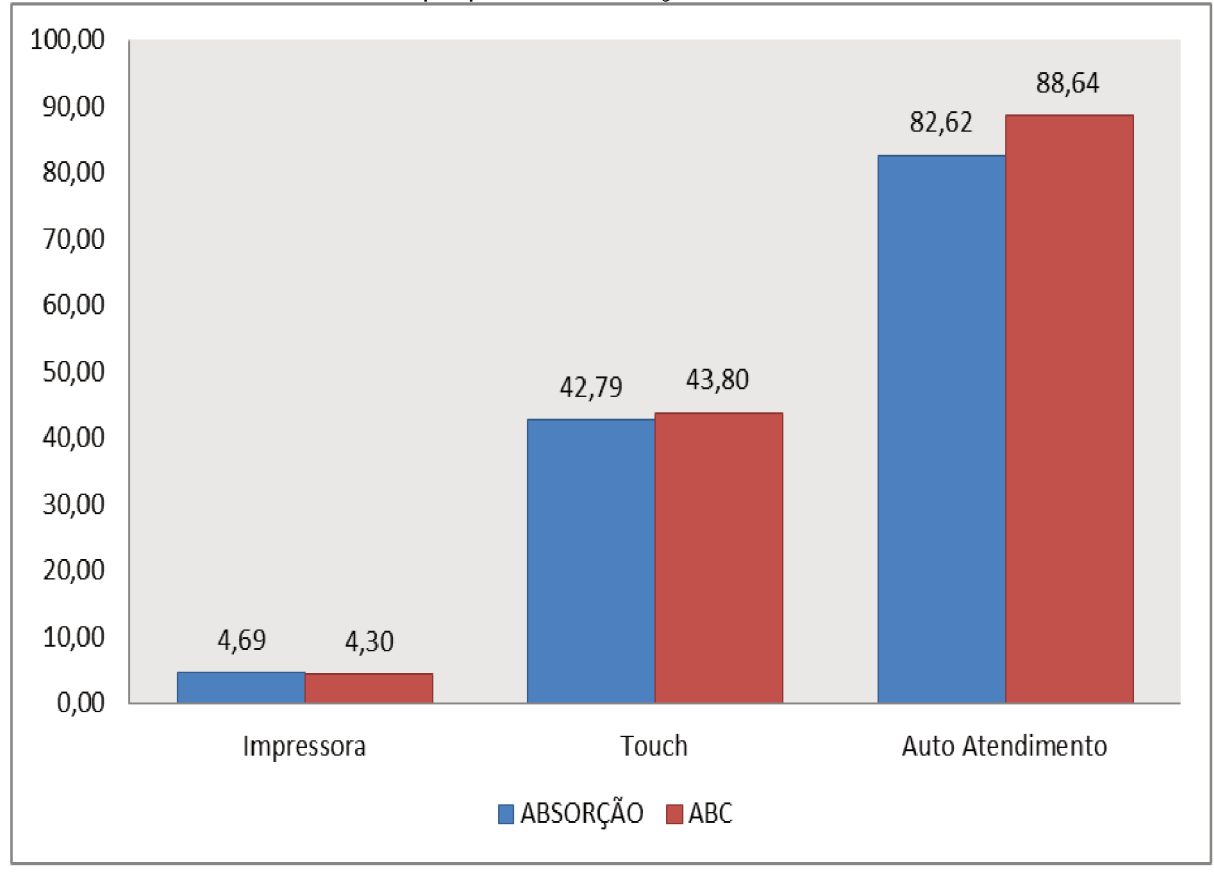

Gráfico 1 - Custo unitário da MOD por produto - Absorção X ABC

No custo da MOD por produto não houve grandes diferenças, e podemos observar que, no método por absorção, o produto Touch e o Auto Atendimento tiveram um custo mais baixo. Por outro lado, a Impressora teve um custo maior. Quando se olha pelo método ABC, o cenário muda, e a Impressora foi o único produto a ter uma redução. Essa diferença pode ser explicada: no método por absorção, o custo da MOD é feito de forma linear, simplesmente pegando a taxa MOD produtiva multiplicada pelo tempo em hora; por outro lado, no ABC é utilizado a MOD total de cada produto dividido pelas horas produtivas de cada setor, trazendo assim um custo mais aproximado da realidade.

Outro grande detalhe que se pode notar é a diferença de custo da MOD dos produtos, uma vez que a hora máquina da Impressora é bem distribuída, enquanto nos demais produtos ainda existe muitos trabalhos manuais, o que deixa a hora mais cara.

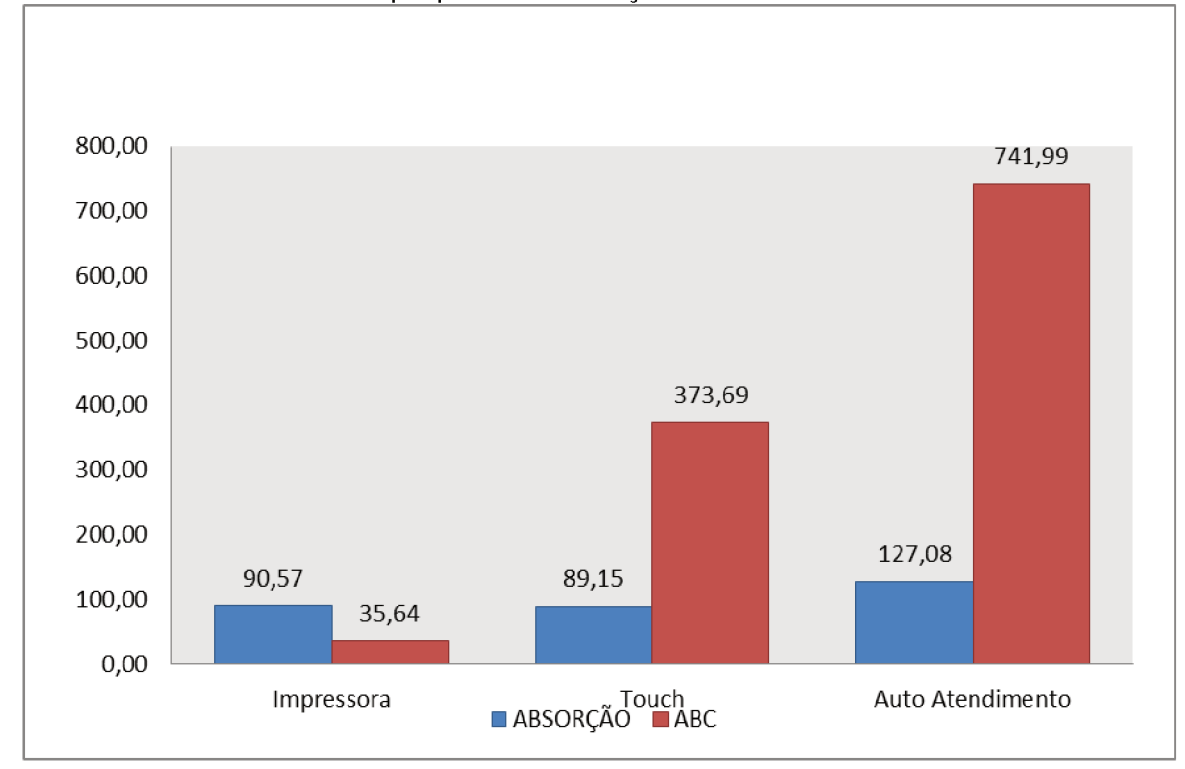

Grafico 2 - Custo indireto unitário por produto - Absorção × ABC

Nos custos indiretos é onde se encontra as maiores diferenças. Quando se analisa pelo método por absorção, o custo indireto é relativamente baixo, mas se olhamos para o ABC é maior. Um detalhe que podemos notar é que no produto Impressora esse efeito foi contrário, o custo pelo método ABC foi menor que o absorção.

Já no caso dos produtos Touch e Auto Atendimento o custo foi maior. Isso se pode explicar no método por absorção, por ser linear, os custos foram rateados em dois subgrupos: salários indiretos e outros custos indiretos. O grande problema desse método é que nos outros custos indiretos foram todos os custos do produto, não sendo possível o gestor analisar que custo indireto está maior, causando maior gasto para empresa e não dando uma visão gerencial. Por outro lado, o método ABC é feito por departamentos, em que cada custo indireto tem o seu direcionador de custo e não todos em um mesmo grupo. Olhando para o método ABC, é possível analisar que o grande problema para esse aumento absurdo vem dos gastos indiretos com materiais de consumo e auxiliares de produção. Vendo pelo método por absorção, não seria possível saber qual custo indireto está causando essas diferenças.

Olhando ainda por esse método, a impressora tem o maior gasto indireto entre os três produtos. Isso porque o rateio foi feito por horas produtivas, em que obviamente a Impressora tem mais horas, por produzir mais que os outros, e quando se olha pelo método ABC isso mostra o contrário, pois o direcionador de custo utilizado foi a porcentagem de material de consumo e auxiliar de produção utilizada por produto, mostrando que o produto que menos usou foi a Impressora. Mas por que o custo indireto do custeio por absorção é tão baixo quando comparado com o ABC?

A explicação é que, se o custo indireto aqui analisando é unitário, o produto que mais produziu foi a Impressora, e no rateio foi o maior custo. Ao se dividir esse custo total pelas horas produtivas, o resultado é um custo baixo e, assim, consequentemente, para os outros produtos também, uma vez que no rateio foi baixo, a quantidade de custo total e a sua quantidade produzida também foi baixa.

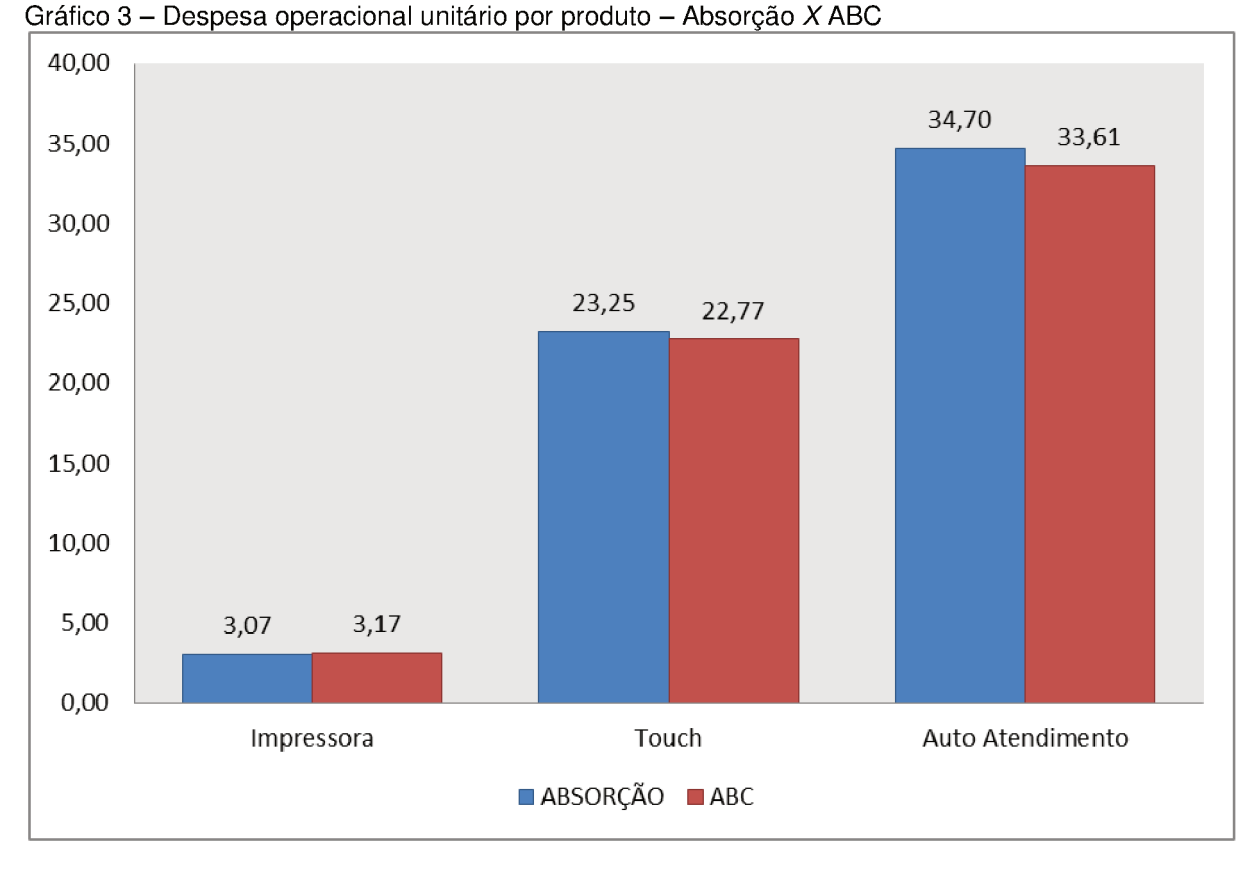

Nas despesas operacionais, pode se analisar que os produtos Touch e o Auto Atendimento tiveram uma pequena redução, enquanto a Impressora teve um pequeno aumento comparado ao absorção. Isso pode se explicar pelo rateio utilizado no custeio por absorção, uma vez que é alocado através da porcentagem da receita líquida e no custeio ABC, utilizando um direcionador de custo, nesse caso o faturamento líquido para cada produto.

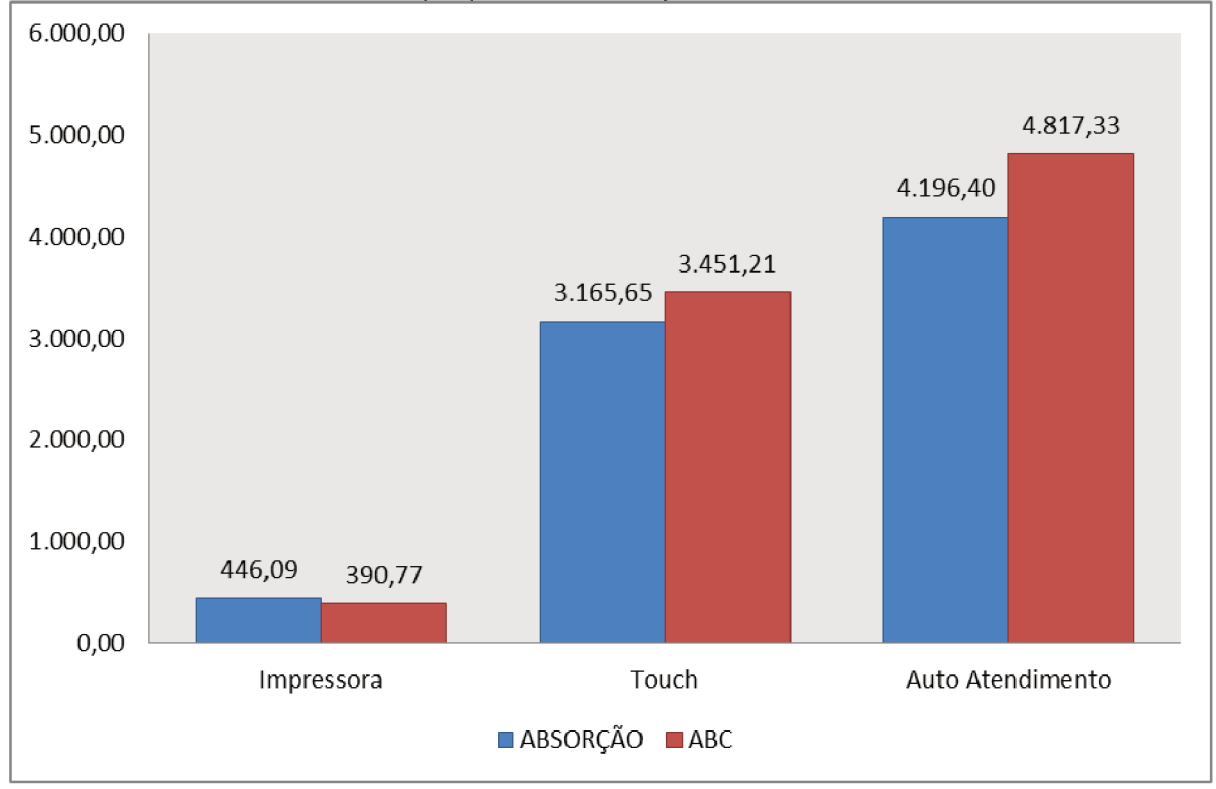

Gráfico 4 - Custo industrial unitário por produto - Absorção X ABC

Como as analises anteriores, pode se perceber que o único produto que teve benefício foi o produto Impressora, como nos casos anteriores, em relação ao custeio por absorção. Já os produtos Touch e Auto Atendimento tiveram um aumento significativo, isso porque no custeio ABC é utilizado o direcionador de custo, em que o gestor escolhe, através de análise, qual o melhor direcionador para alocar os custos indiretos. Já na absorção, os custos indiretos são rateados através das horas produtivas, uma vez que o produto Impressora foi o mais produzido, por isso sua hora produzida é maior e, com isso, a porcentagem de rateio é maior.

#### <span id="page-57-0"></span>**5 CONCLUSÃO**

O objetivo do presente trabalho foi estudar dois métodos de custeio, absorção e o ABC. O custeio por absorção é o que a legislação brasileira aceita, mas o seu método é mais simples, uma vez que o rateio é normalmente feito através da quantidade produzida, quantidade funcionários, entre outros, podendo assim gerar um grande desnivelamento da porcentagem que cada produto recebe.

O custeio ABC, por outro lado, é mais gerencial, ou seja, é utilizado para tomada de decisões, não podendo ser usado para fins fiscais. Esse método é mais complexo, em que os custos indiretos são alocados através de direcionadores de custos, os quais os gestores, mediante a um estudo, indicam qual o mais indicado para cada área.

A partir deste trabalho foi possível observar essa diferença de valor uma vez que, olhando para o método por absorção, o produto com maior lucro foi o Auto Atendimento, enquanto a Impressora estava dando prejuízo. Ao olharmos pelo método de custeio ABC o cenário mudou e o produto Impressora foi o com maior lucro, enquanto o produto Touch deu prejuízo.

Todavia, pode-se notar a grande diferença entre os métodos custeios, uma vez que o ABC trouxe um valor mais real. Isso porque o produto mais produzido foi a Impressora e, pelo método absorção, a Impressora absorveu a maior parte dos custos indiretos, fazendo assim o produto ficar com margem negativa quando, na verdade, a sua margem era positiva.

Portanto, a empresa utilizando o custeio ABC terá uma visão mais ampla de cada produto, qual está dando mais rentabilidade, melhor retorno, qual produto deve continuar a ser produzido ou encerrado, dando maior ênfase para os gestores na hora da tomada de decisão, porém devido a sua grande complexidade na hora de implementação, não torna viável sua utilização de forma rotineira.

Assim, o gestor deve indicar qual o melhor período para sua prática considerando que, por sua melhor acurácia, suas informações contribuem para ajustar os custos do processo de produção e melhorar o resultado final da empresa e, para as informações rotineiras, aplicar o método de custeio por absorção pela sua praticidade e simplificação.

## **REFERÊNCIAS**

<span id="page-58-0"></span>AQUINO, I. S. **Como escrever artigos científicos**. 7 ed. São Paulo: Saraiva, 2010.

BERTÓ, D. J.; BEULKE, R. **Gestão de custos**.1 ed. São Paulo: Saraiva, 2006

BEUREN, I. M. **Como elaborar trabalhos monográficos em contabilidade**. São Paulo. Atlas, 2006.

BOMFIM, E. A.; PASSARELLI, J. **Custo e Formação de preços**. 6 ed. São Paulo, 2009.

BRUNI, A. L.; FAMÁ, R. **Gestão de custos e** formação de preços. 6 ed. São Paulo Atlas; 2012.

CRIPALDI, S. A. **Contabilidade Gerencial.** 2 ed. São Paulo; Editora Atlas; 2002.

FIGUEIREDO, S.; CAGGIANO, P. C. **Controladoria:** teoria e prática. 2 ed. São Paulo: Atlas, 1997.

MARCONI, A. M.; LAKATOS, E. M. Metodologia científica. 4 ed. São Paulo, Atlas. 2006.

MARTINS, E. **Contabilidade de Custos.** 9 ed. São Paulo; 2003.

OLIVEIRA, E. K.; FERREIRA F. S. **O sistema de custeio ABC como ferramenta de gestão empresarial:** um estudo de caso da Ouricar Veículos de Ourinhos/SP, 2006.

SILVA, A. C. **Metodologia da pesquisa aplicada à contabilidade**. 2 ed., São Paulo, Atlas. 2008.

SOUZA, D. S. **Estudo comparativo entre os métodos de custeio absorção x custeio abc, no intuito de demonstrar o que melhor auxilia no processo de tomada de decisão a nível gerencial**. Universidade de Taubaté, 2014.